# МИНОБРНАУКИ РОССИИ ФЕДЕРАЛЬНОЕ ГОСУДАРСТВЕННОЕ БЮДЖЕТНОЕ ОБРАЗОВАТЕЛЬНОЕ УЧРЕЖДЕНИЕ ВЫСШЕГО ОБРАЗОВАНИЯ «УДМУРТСКИЙ ГОСУДАРСТВЕННЫЙ УНИВЕРСИТЕТ» ФИЛИАЛ ФГБОУ ВО «УДГУ» В Г. ВОТКИНСКЕ

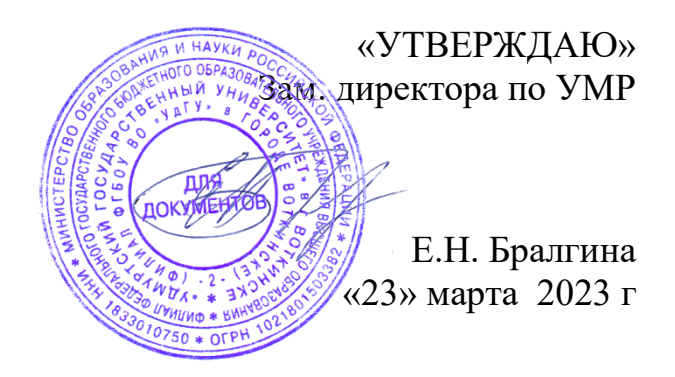

# **РАБОЧАЯ ПРОГРАММА ДИСЦИПЛИНЫ**

## **Б1.О.Д10 Исследование операций и методы оптимизации**

Направление подготовки

**09.03.03.02 «Прикладная информатика»**

Квалификация выпускника **БАКАЛАВР**

## **Форма обучения - очная/заочная**

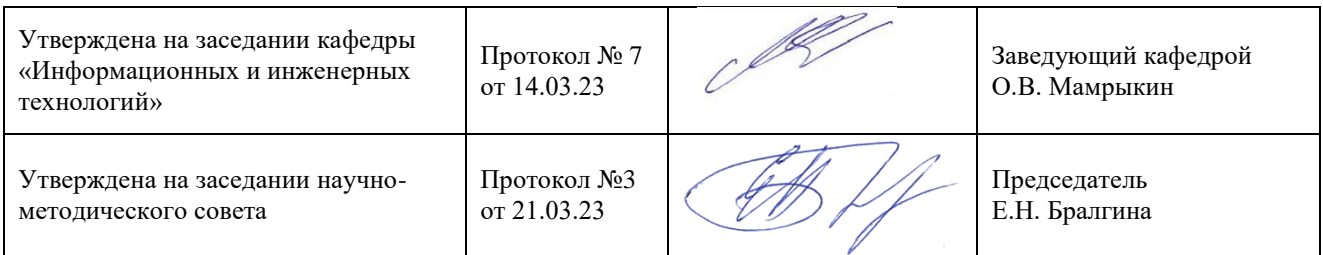

Воткинск 2023 г.

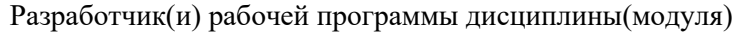

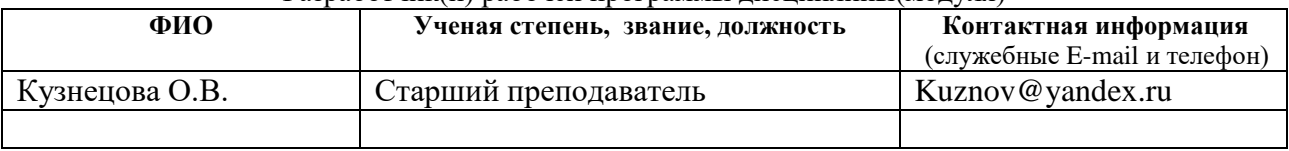

## *Экспертиза рабочей программы*

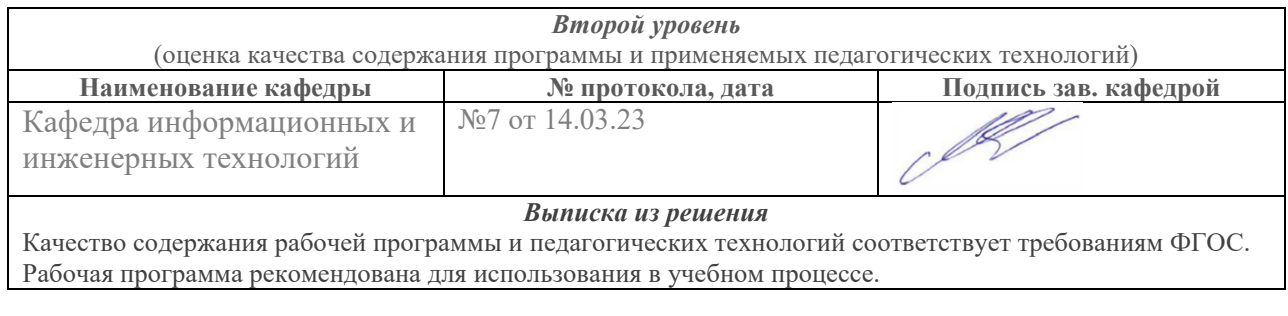

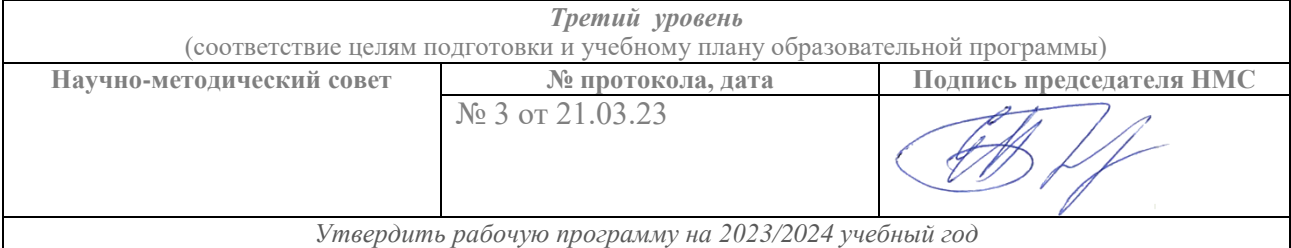

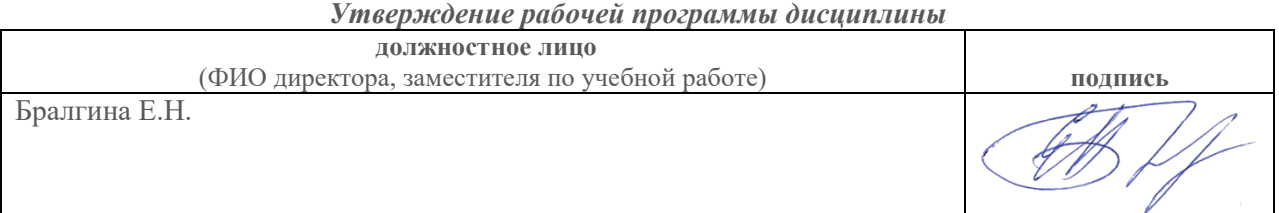

#### СОДЕРЖАНИЕ

1. Цель и задачи освоения дисциплины (модуля)**Ошибка! Закладка не определена.**

2. Место дисциплины (модуля) в структуре основной образовательной программы........................................................**Ошибка! Закладка не определена.**

3. Перечень планируемых результатов обучения по дисциплине (модулю), соотнесенных с планируемыми результатами освоения основной образовательной программы........................................................**Ошибка! Закладка не определена.**

4. Объем дисциплины (модуля) в зачетных единицах с указанием количества часов, выделенных на контактную работу обучающихся с преподавателем (по видам учебных занятий) и на самостоятельную работу обучающихся**Ошибка! Закладка не определена.**

5. Содержание дисциплины (модуля), структурированное по темам (разделам) с указанием отведенного на них количества часов и видов учебных занятий**Ошибка!** 

## **Закладка не определена.**

6. Перечень учебно-методического обеспечения для самостоятельной работы студентов по дисциплине (модулю)..............**Ошибка! Закладка не определена.**

7. Фонд оценочных средств для проведения промежуточной аттестации по дисциплине (модулю) .....................................**Ошибка! Закладка не определена.**

8. Учебно-методическое и информационное обеспечение дисциплины (модуля) ...........................................................................**Ошибка! Закладка не определена.**

9. Методические указания для обучающихся по освоению дисциплины (модуля) ...........................................................................**Ошибка! Закладка не определена.**

10. Описание материально-технической базы, необходимой для осуществления образовательного процесса по дисциплине (модулю)**Ошибка! Закладка не определена.**

11. Особенности организации образовательного процесса по дисциплине (модулю) для инвалидов и лиц с ограниченными возможностями здоровья**Ошибка! Закладка не определена.**

Рабочая программа дисциплины составлена в соответствии с требованиями ФГОС ВО 3++ по направлению подготовки 09.03.03.02 Прикладная информатика утвержденного Приказом Минобрнауки РФ от 19.09.2017г., № 922

#### **1. Цель и задачи освоения дисциплины**

Целями освоения дисциплины «Исследование операций и методы оптимизации» Изучение теоретических основ математического программирования, численных и аналитических методов решения оптимизационных задач, формирование у будущих специалистов практических навыков применения математических моделей и методов оптимизации при решении прикладных задач, использование возможностей современных прикладных программ

Задачи дисциплины

Получение знаний о методах исследования операций и методов оптимизации в предпринимательской, финансовой и управленческой сферах деятельности. Выработка и закрепление умения использовать методы расчёта экономических и социально-экономических показателей в исследовании операций и методах оптимизации, методы анализа и прогнозирования параметров экономических, финансовых и управленческих процессов. Приобретение навыков работы с программными средствами для документирования процесса и результатов анализа постановок задач из различных предметных областей, построения информационных и компьютерных моделей прикладных задач, проведения исследований моделей

Формируемые дисциплиной знания и умения готовят выпускника данной образовательной программы к выполнению следующих трудовых функций:

– Разработка модели бизнес-процессов заказчика C/08.6 профессионального стандарта «Специалист по информационным системам».

# **2. Место дисциплины (модуля) в структуре основной образовательной программы**

Дисциплина «Исследование операций и методы оптимизации» относится к дисциплинам части, формируемой участниками образовательных отношений,

Блока 1 образовательной программы. Изучение дисциплины базируется на знаниях, полученных в ходе изучения дисциплин «Математика», «Основы компьютерной обработки информации»,

«Информационные технологии в профессиональной деятельности».

Минимальные требования к «входным» знаниям, необходимым для дисциплины, успешного освоения данной определяются следующими тематиками указанных выше дисциплин:

- «Математика» в полном объеме.
- «Основы компьютерной обработки информации» в полном объеме.
- «Информационные технологии в профессиональной деятельности» в полном объеме.

Компетенции, приобретенные в процессе освоения данной дисциплины, могут быть использованы при изучении следующих дисциплин: «Предметноориентированные экономические информационные системы», «Проектный практикум», «Имитационное моделирование экономических процессов», а также найдут применение в процессе прохождения производственной практики и в выпускной квалификационной работе.

## 3. Перечень планируемых результатов обучения по дисциплине (модулю), соотнесенных с планируемыми результатами освоения основной образовательной программы

Процесс изучения дисциплины направлен на формирование элементов следующих компетенций в соответствии с ФГОС ВО по данному направлению:

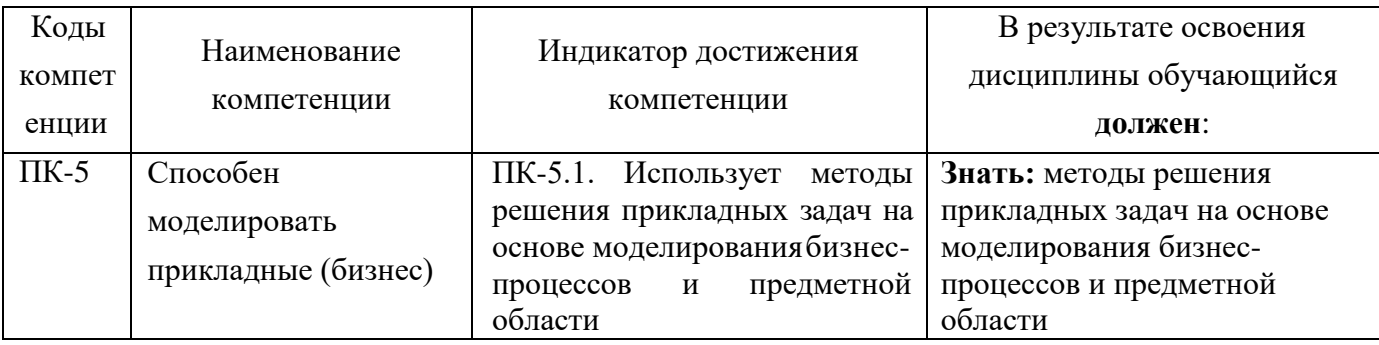

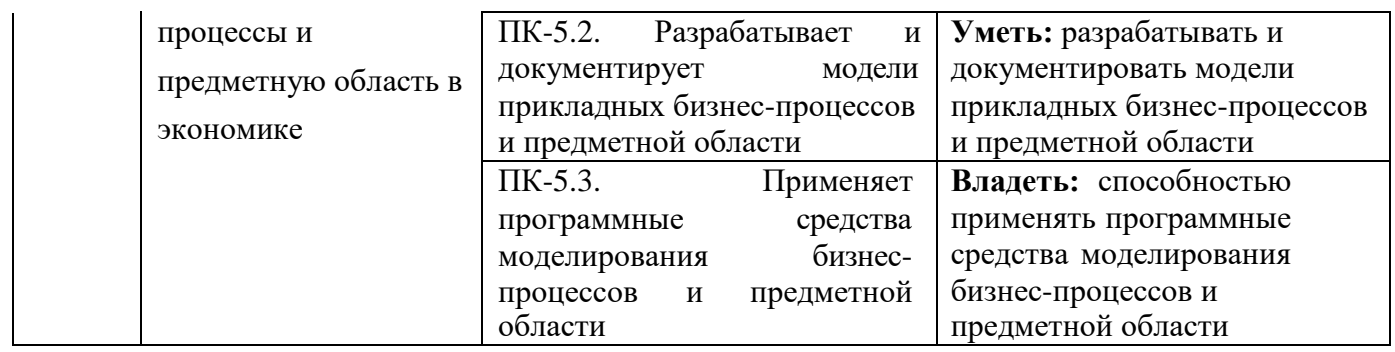

## **4. Объем дисциплины (модуля) в зачетных единицах с указанием количества часов, выделенных на контактную работу обучающихся с преподавателем (по видам учебных занятий) и на самостоятельную работу обучающихся**

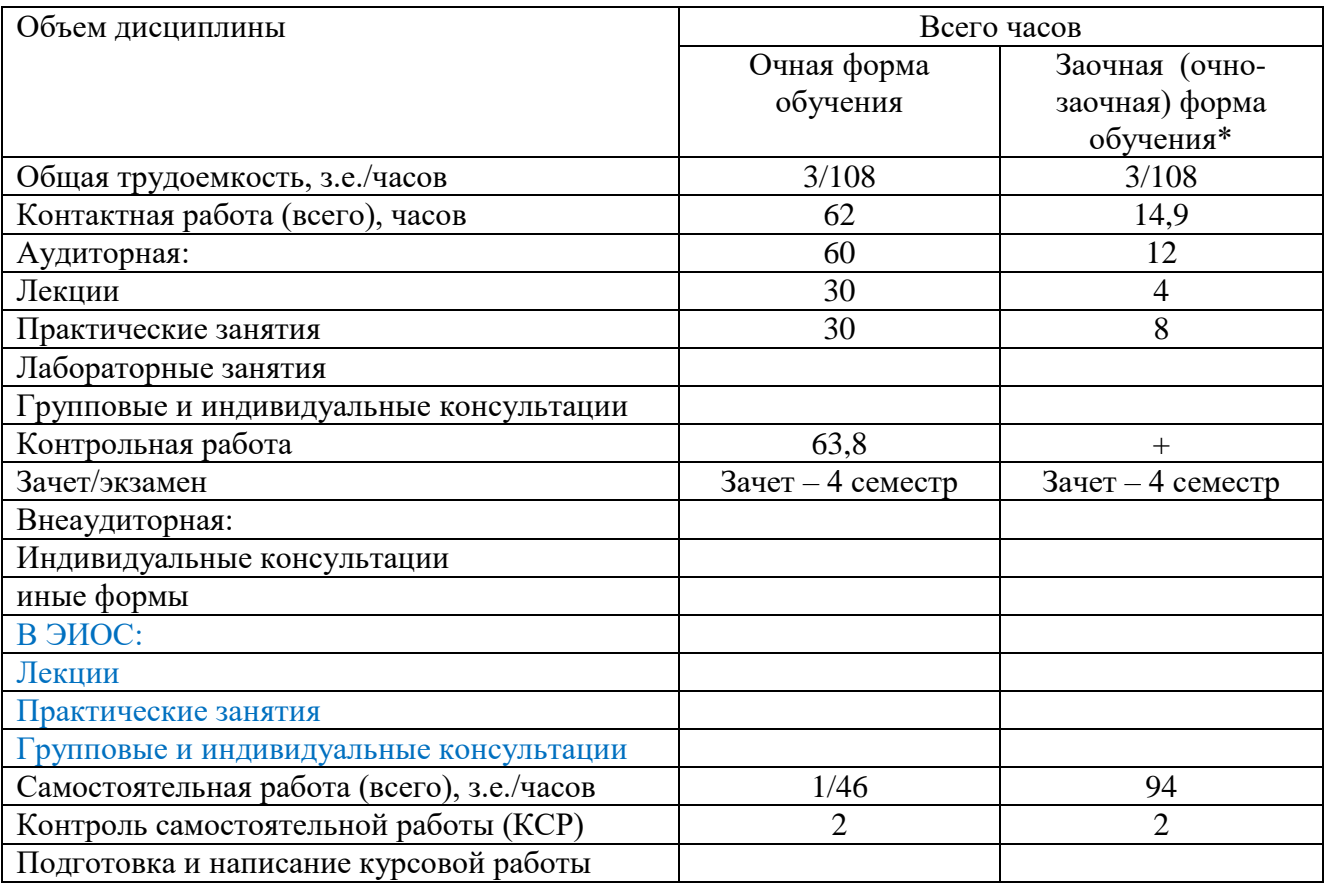

# 5. Содержание дисциплины (модуля), структурированное по темам (разделам)<br>с указанием отведенного на них количества часов и видов учебных занятий Очная форма обучения

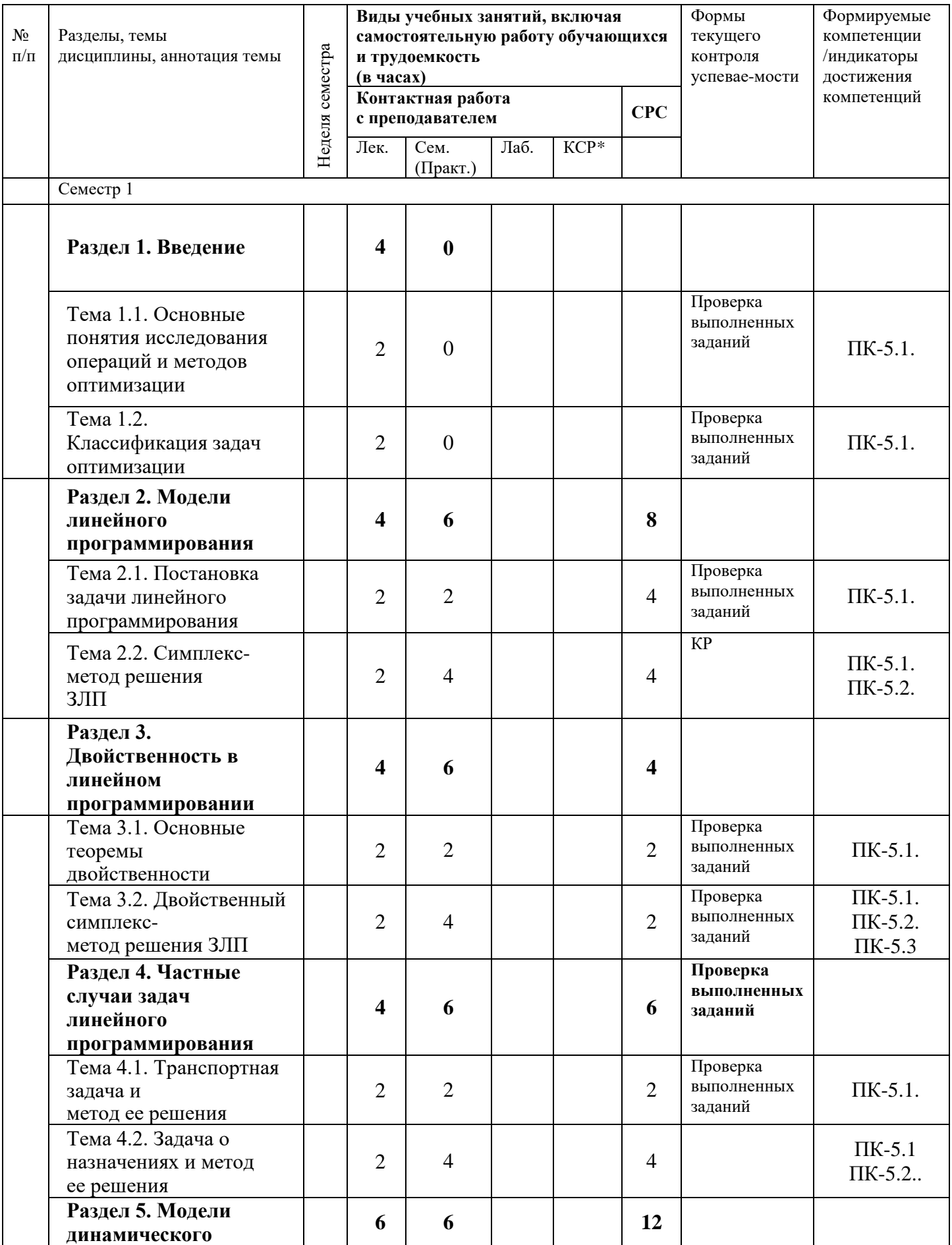

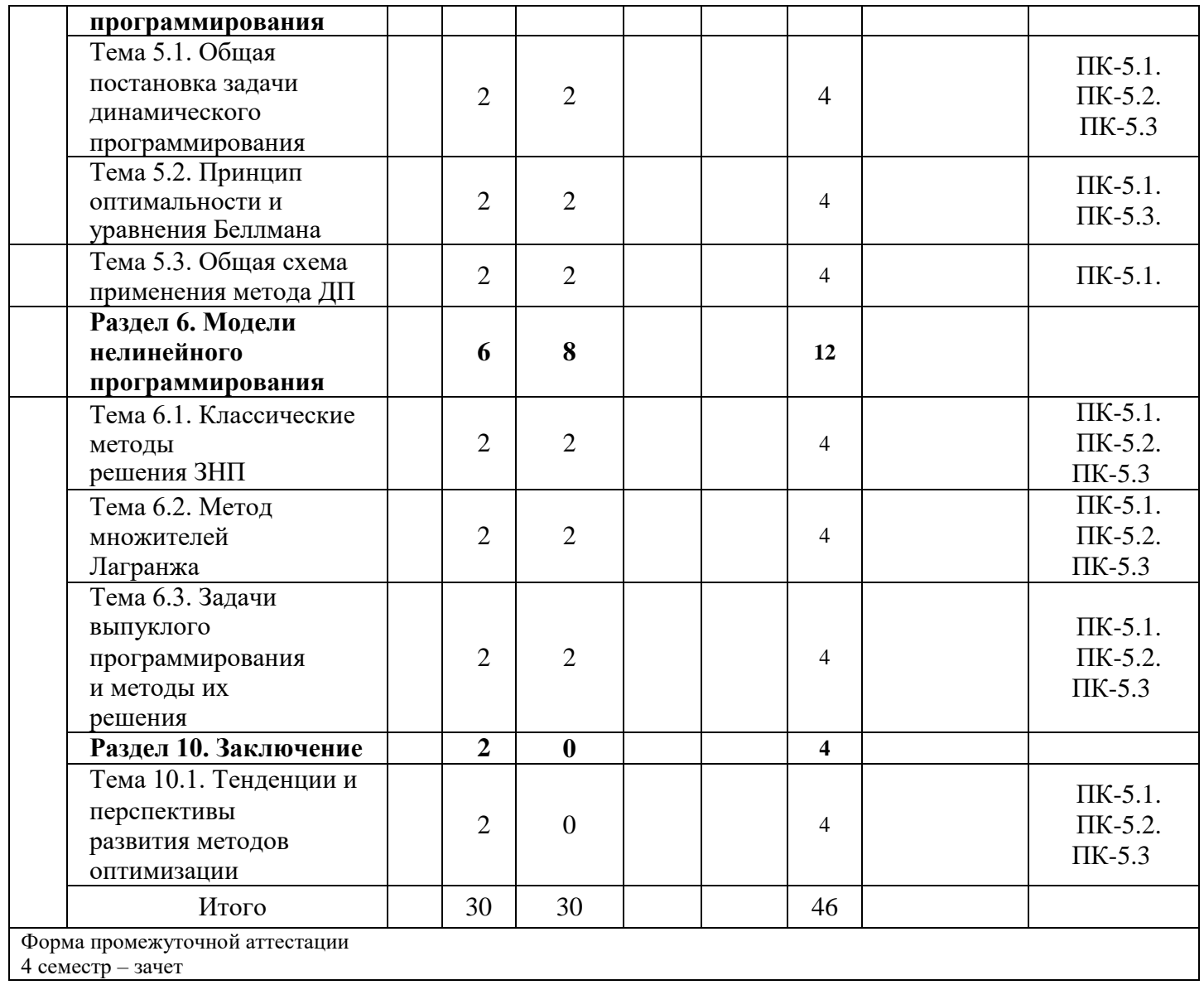

# **Заочная форма обучения**

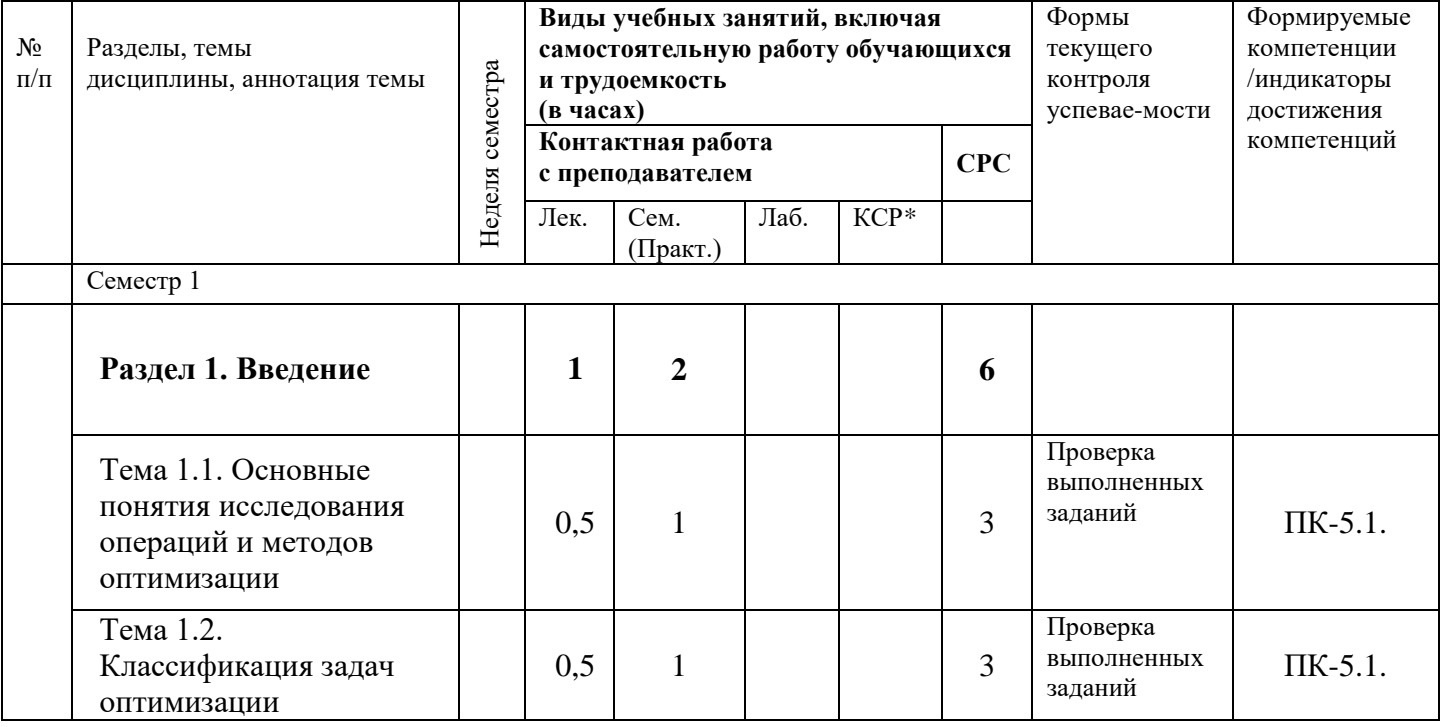

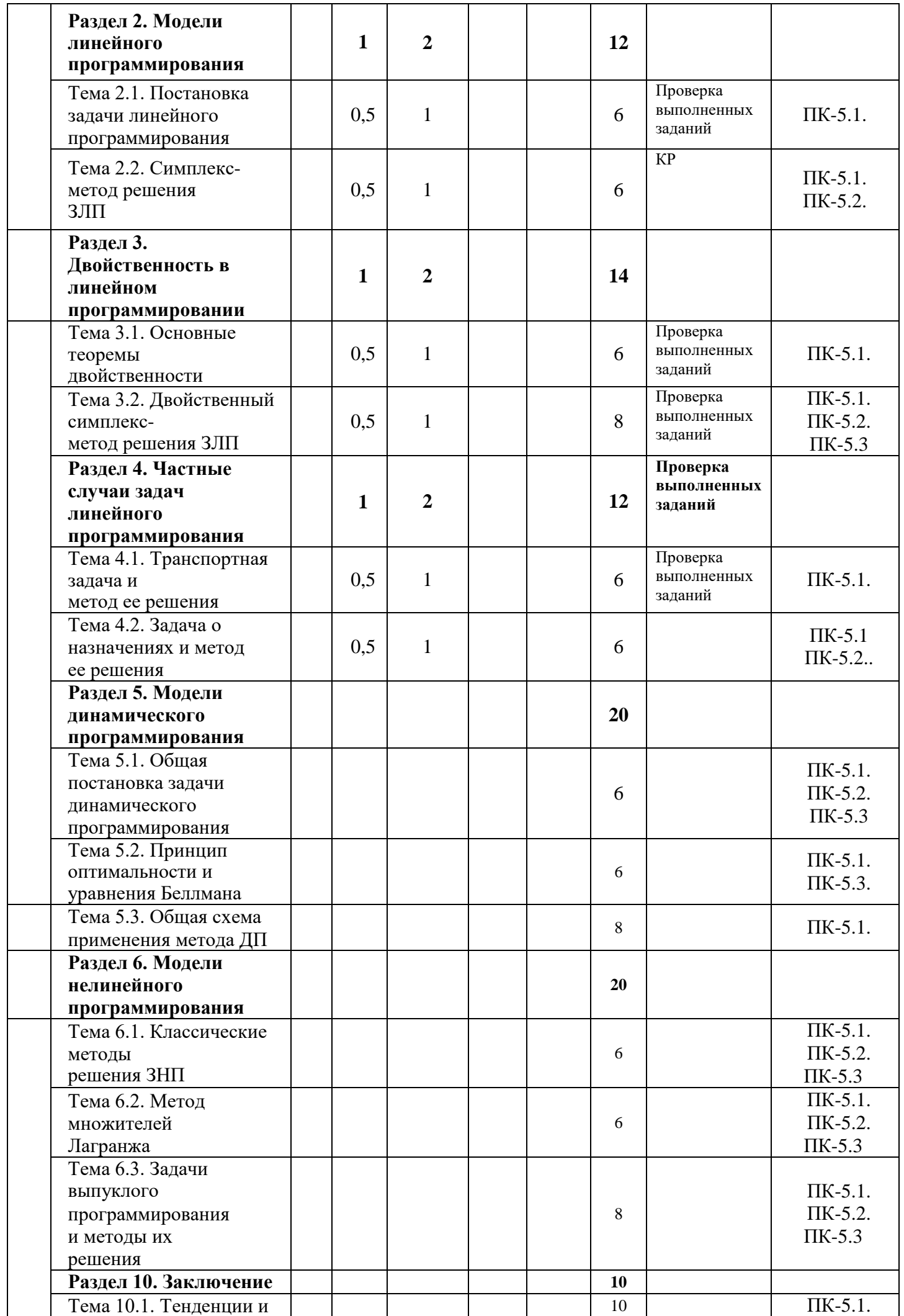

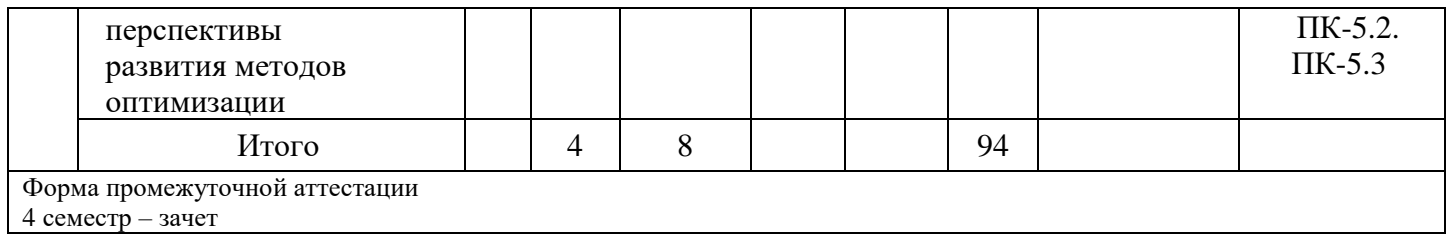

#### **Содержание дисциплины Содержание лекционного курса**

Раздел 1. Введение

Тема 1.1. Основные понятия прикладных методов оптимизации.

Общая постановка задачи оптимизации. Примеры задач линейного программирования.

Тема 1.2. Классификация задач оптимизации.

Раздел 2. Модели линейного программирования

Тема 2.1. Постановка задачи линейного программирования.

Каноническая задача линейного программирования (КЗЛП). Свойства КЗЛП (основные теоремы).

Тема 2.2. Симплекс-метод решения ЗЛП.

Примеры типовых задач. Реализация метода в редакторе электронных таблиц.

Раздел 3. Двойственность в линейном программировании Тема 3.1. Основные теоремы двойственности.

Экономическая интерпретация прямой и двойственной задач. Теоремы двойственности.

Тема 3.2. Двойственный симплекс-метод решения ЗЛП.

Применение двойственного симплекс-метода. Условия допустимости и оптимальности.

Раздел 4. Частные случаи задач линейного программирования Тема 4.1. Транспортная задача и метод ее решения.

Постановка транспортной задачи. Открытая и закрытая модели. Примеры типовых задач.

Тема 4.2. Задача о назначениях и метод ее решения.

Формулировка задачи о назначениях. Примеры типовых задач.

Раздел 5. Модели динамического программирования

Тема 5.1. Общая постановка задачи динамического программирования (ДП).

Особенности модели ДП. Постановка задачи динамического

программирования.

Тема 5.2. Принцип оптимальности и уравнения Беллмана.

Формулировка принципа оптимальности. Уравнения Беллмана.

Тема 5.3. Общая схема применения метода ДП.

Схема применения метода ДП. Примеры типовых задач ДП.

Раздел 6. Модели нелинейного программирования Тема 6.1. Классические методы решения ЗНП.

Методы определения экстремумов. Необходимое и достаточное условия экстремумов.

Тема 6.2. Метод множителей Лагранжа

Применение метода множителей Лагранжа для определения условного экстремума ЗНП. Тема 6.3. Задачи выпуклого программирования и методы их решения.

Выпуклое программирование. Модели выпуклого программирования.

Раздел 7. Заключение

Тема 7.1. Тенденции и перспективы развития методов оптимизации.

| $\mathcal{N}\!\varrho$ | No      | Наименование лабораторных работ                 | Кол.  |
|------------------------|---------|-------------------------------------------------|-------|
| n/n                    | раздела |                                                 | часов |
|                        |         | Модели линейного программирования               |       |
|                        |         | Двойственность в линейном программировании      |       |
|                        |         | Частные случаи задач линейного программирования |       |
|                        |         | Модели динамического программирования           |       |
|                        |         | Модели нелинейного программирования             |       |

**4.2.1. Перечень и содержание практических занятий**

## **6. Перечень учебно-методического обеспечения для самостоятельной работы студентов по дисциплине (модулю)** Структура СРС

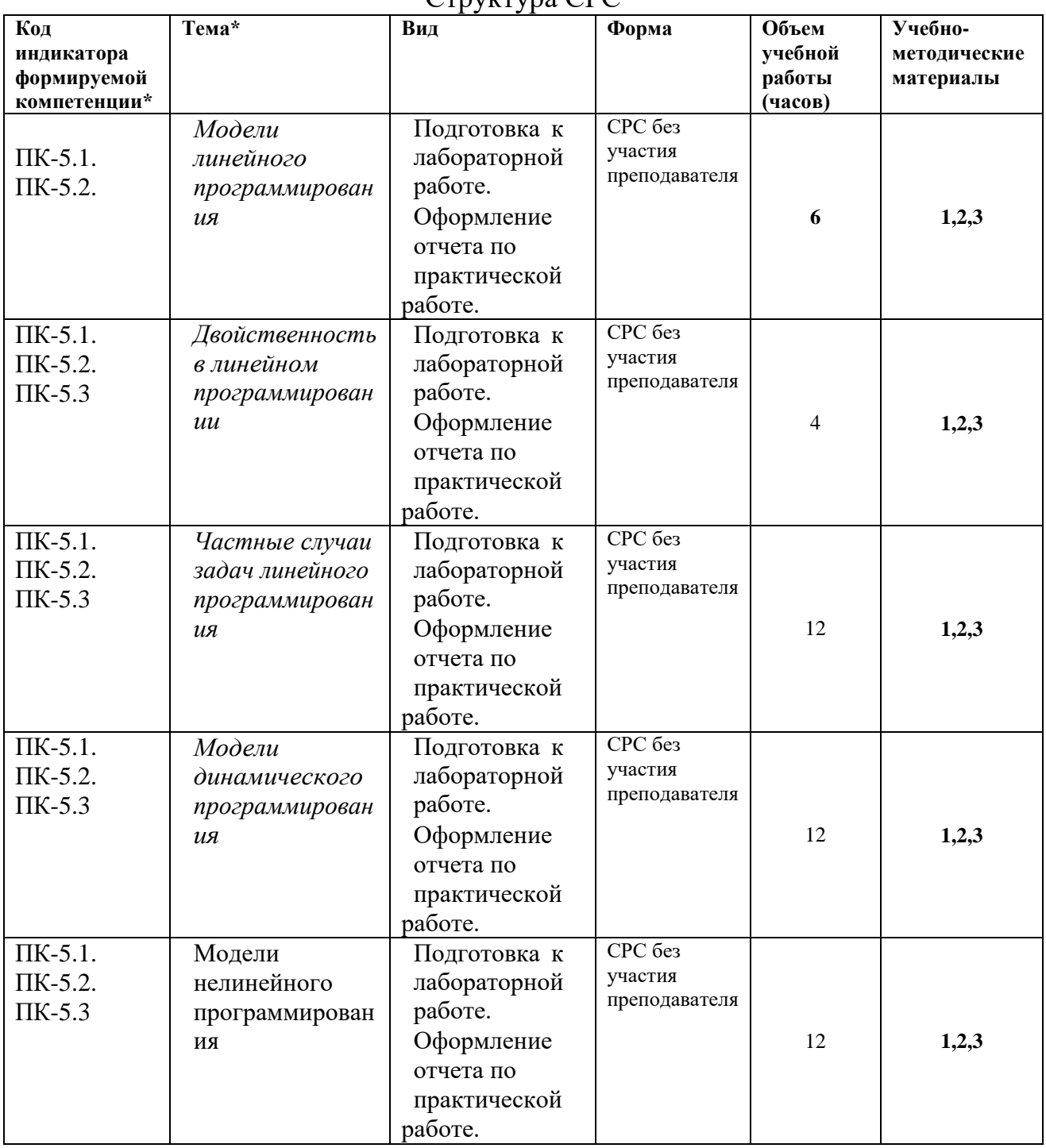

## **Содержание СРС (по выбору преподавателя)**

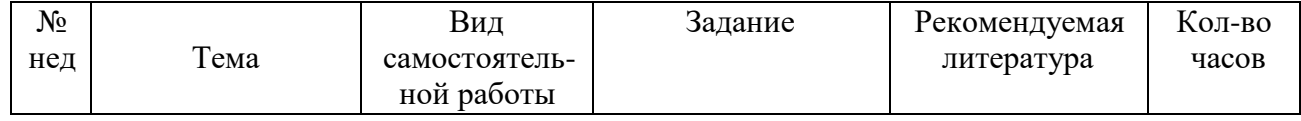

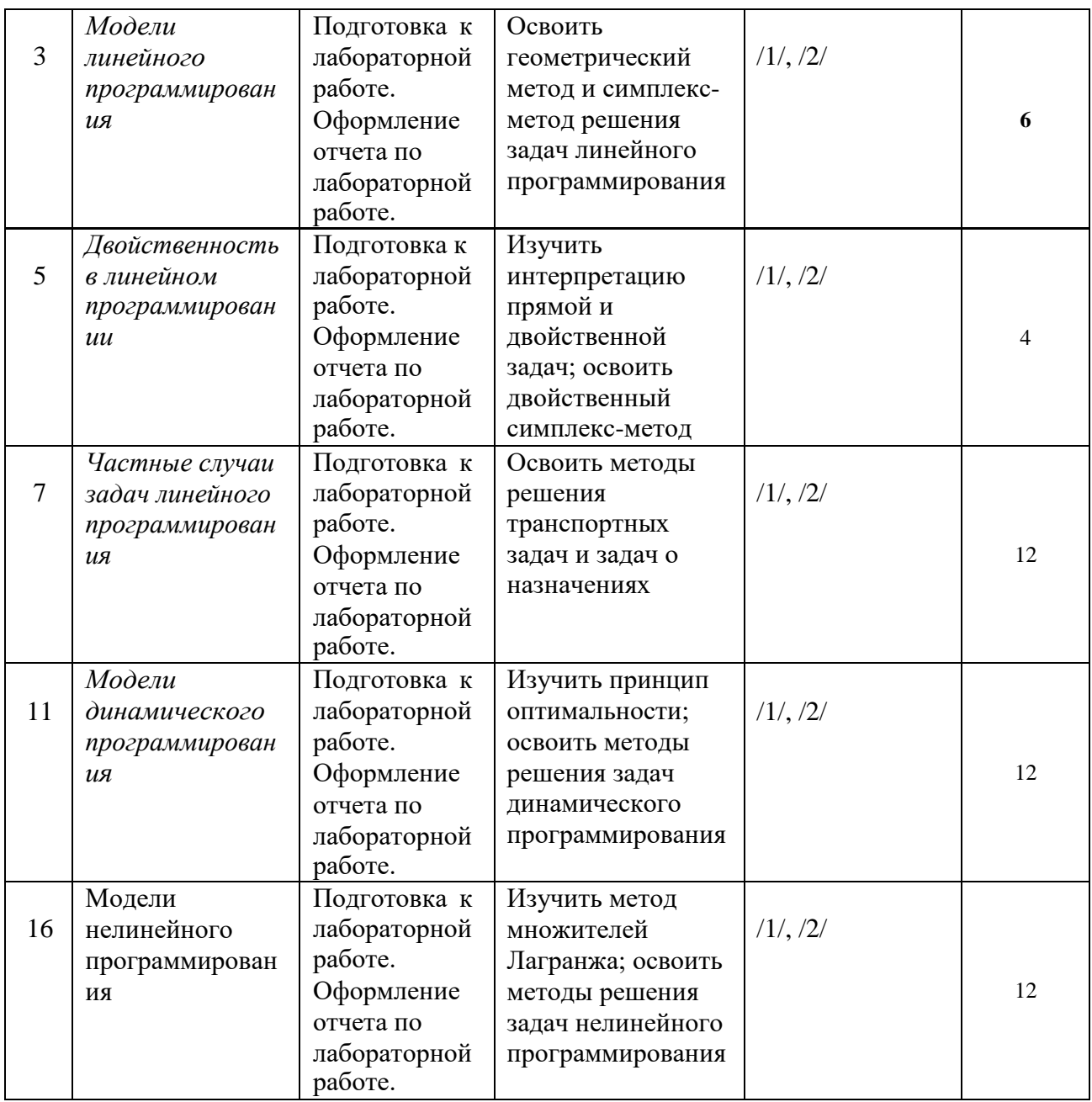

## **7. Фонд оценочных средств для проведения промежуточной**

## **аттестации по дисциплине (модулю)**

Оценка качества освоения дисциплины включает текущий контроль и промежуточную аттестацию обучающихся.

Текущий контроль освоения дисциплины (модуля) осуществляется в виде проверки выполнения практических занятий, тестов и контрольной работы.

Промежуточная аттестация по итогам освоения дисциплины проводится в форме зачета.

## **Перечень вопросов к зачету**

- 1. Основные этапы принятия оптимальных решений.
- 2. Общая постановка и классификация задач оптимизации.
- 3. Примеры задач линейного программирования в экономике.
- 4. Постановка и формы записи задачи ЛП.
- 5. Геометрическая интерпретация задачи ЛП (постановка задачи, алгоритм решения, пример).
- 6. Симплекс метод ( алгоритм метода, пример)
- 7. Метод искусственного базиса ( алгоритм выбора начального базиса, пример).
- 8. Двойственные задачи ЛП ( определения, пример).
- 9. Основное неравенство теории двойственности. Теорема о существовании прямого и двойственного решений, теорема о дополняющей нежесткости. Примеры использования теорем двойственности для построения оптимального решения задачи ЛП.
- 10. Экономическая интерпретация двойственной задачи. Третья теорема двойственности ( об оценках). Пример использования объективно обусловленных оценок для принятия оптимальных решений.
- 11. Транспортная задача. Общая постановка. Открытая и закрытая ТЗ.
- 12. Метод северо-западного угла ( алгоритм метода, пример).
- 13. Метод наименьшей стоимости ( алгоритм метода, пример).
- 14. Определение первоначального распределения поставок в вырожденном случае, когда из рассмотрения выпадают одновременно и строка и столбец.
- 15. Проверка оптимальности базисного распределения поставок (определения, примеры).
- 16. Улучшение неоптимального плана перевозок (определение цикла перераспределения, пример).
- 17. Алгоритм распределительного метода. Пример применения метода для случая, когда поставка, переводимая по циклу, равна нулю.
- 18. Целочисленное программирование. Постановка задачи, графический метод решения, пример.
- 19. Метод Гомори ( алгоритм метода, пример).
- 20. Задача о назначениях. Постановка задачи. Примеры применения задачи о назначениях к решению экономических проблем.
- 21. Венгерский метод. Алгоритм метода. Пример применения метода для решения задачи о назначениях.
- 22. Нелинейные задачи оптимизации. Постановка задачи, геометрический метод решения ( алгоритм метода, пример).
- 23. Метод множителей Лагранжа ( теорема о необходимых условиях локального минимума, комментарии к теореме). Теорема Вейерштрасса и следствие из неѐ. Пример применения метода множителей Лагранжа для решения нелинейной задачи оптимизации.
- 24. Метод штрафных функций. Примеры применения метода штрафных функций для решения задач оптимизации с ограничениями в форме равенств.
- 25. Метод штрафных функций. Примеры применения метода штрафных функций для решения задач оптимизации с ограничениями в форме неравенств.
- 26. Задачи выпуклого программирования (понятия выпуклого множества и выпуклой функции, особенности решения задач выпуклого программирования).
- 27. Градиентный метод с постоянным шагом. Пример применения данного метода для решения задачи оптимизации.
- 28. Метод скорейшего спуска. Пример применения данного метода для решения задачи оптимизации.
- 29. Метод Ньютона. Пример применения данного метода для решения задачи оптимизации.
- 30. Метод проекции градиента. Пример применения данного метода для решения задачи оптимизации.
- 31. Постановка задач многокритериальной оптимизации. Примеры многокритериальных задач в экономике.
- 32. Метод последовательных уступок. Алгоритм метода. Пример применения метода к решению задачи многокритериальной оптимизации выпуска продукции предприятием.
- 33. Метод равных и наименьших отклонений. Замещающая задача. Пример использования данного метода к решению конкретной экономической задачи.
- 34. Метод идеальной точки. Пример использования данного метода к решению конкретной экономической залачи.
- 35. Постановка задач оптимального управления. Принцип максимума для дискретных линейных задач оптимального управления.
- 36. Методы нелинейного программирования в задачах оптимального управления.
- 37. Динамическое программирование. Принцип оптимальности Р. Беллмана. Рекуррентные соотношения Беллмана. Численные методы расчета оптимальных программ.
- 38. Схемы динамического программирования в задачах оптимального управления.

#### ЗАДАЧА 1. РЕШЕНИЕ ЗАДАЧ ЛИНЕЙНОГО ПРОГРАММИРОВАНИЯ (ЛП) С ИСПОЛЬЗОВАНИЕМ Microsoft Excel.

Постановка задачи. Используя MS Excel, найти решение для модели ЛП, соответствующей заданному варианту.

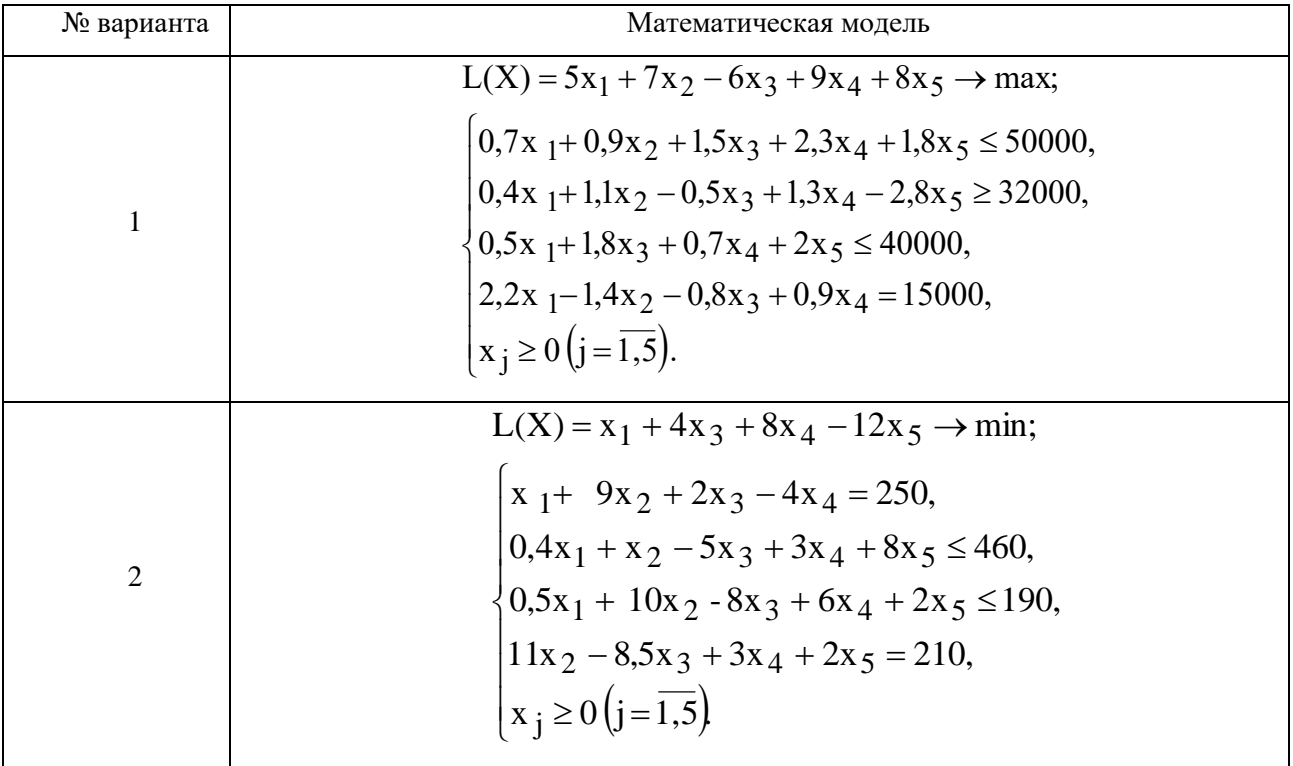

#### ВАРИАНТЫ ЗАДАЧИ 1. Варианты задач к лабораторной работе №1

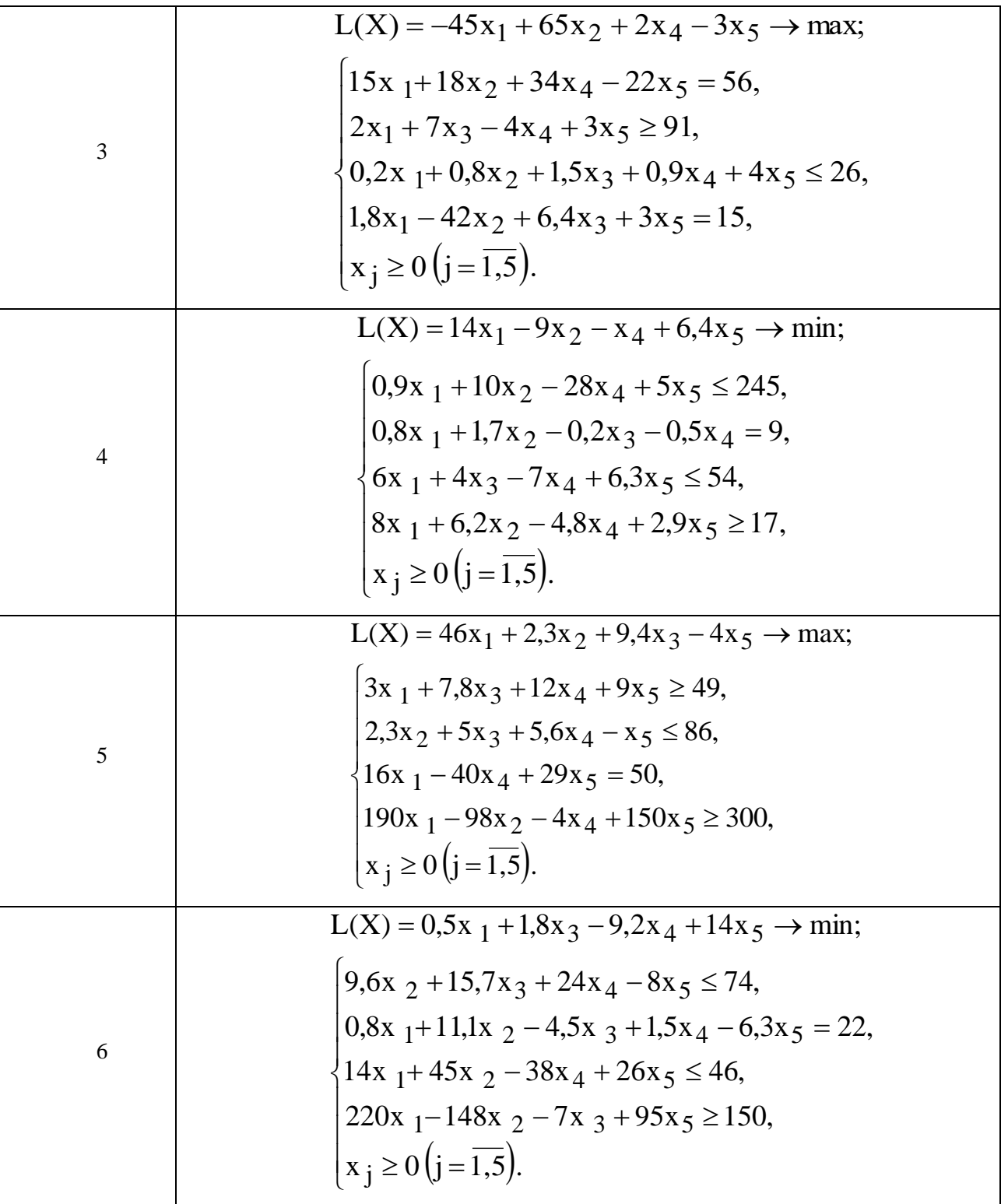

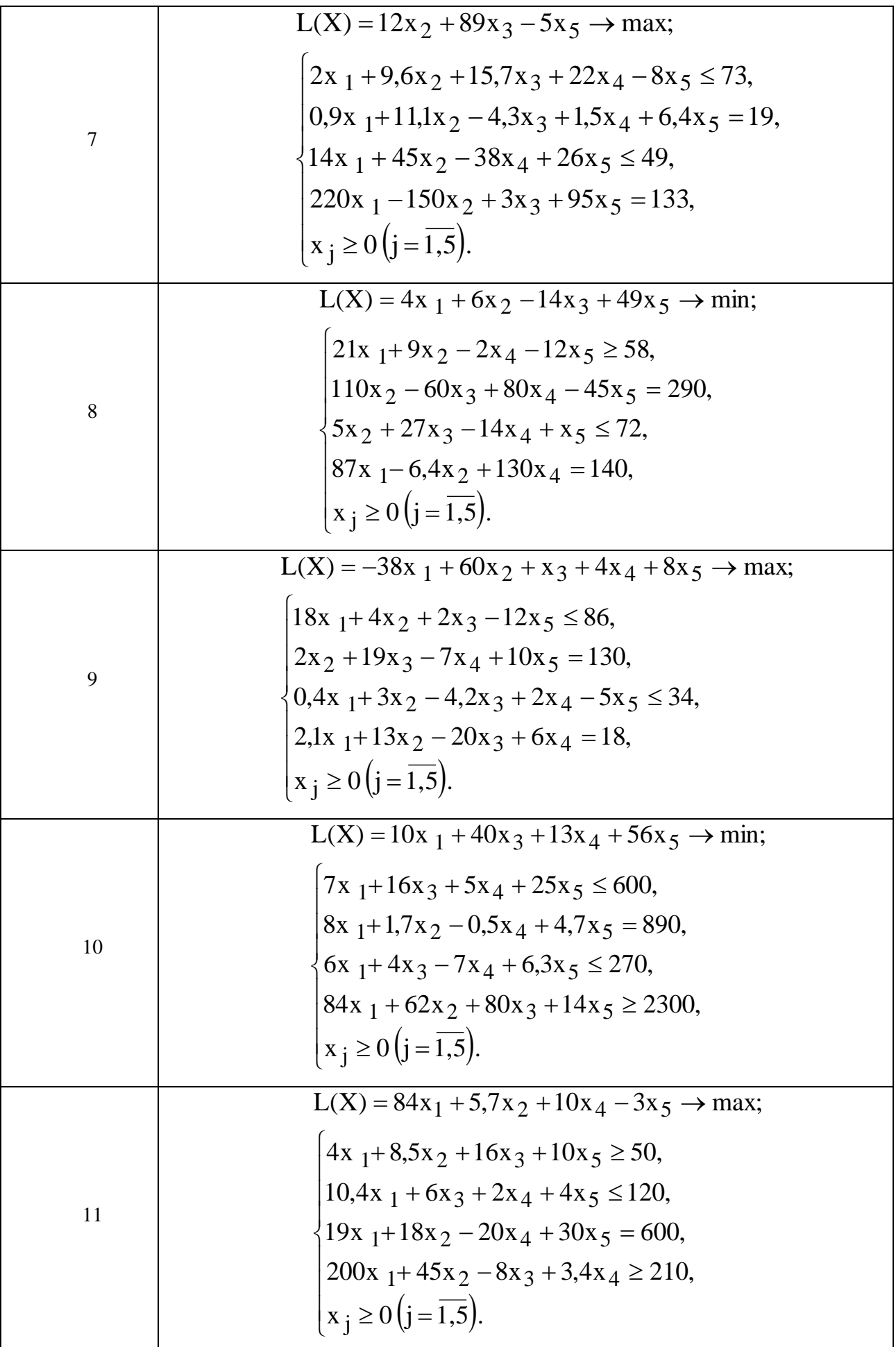

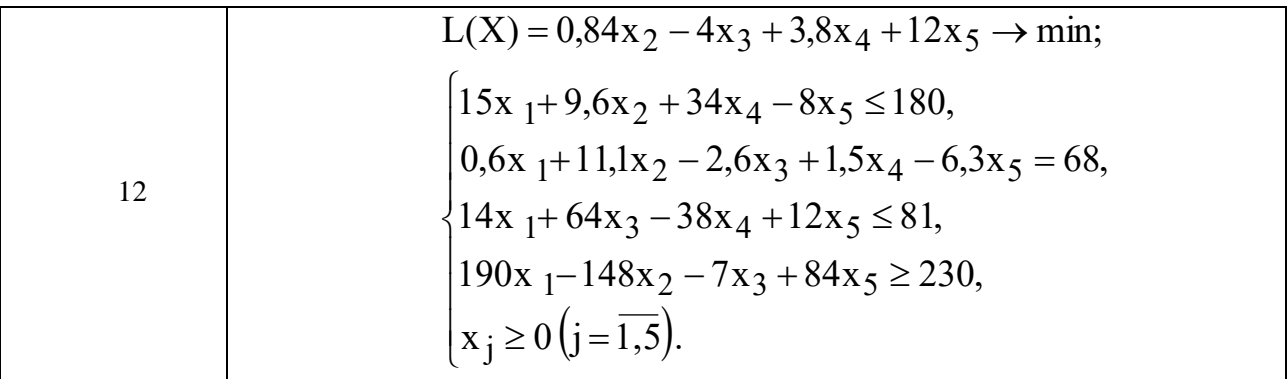

## ПРИМЕРНЫЕ ВОПРОСЫ НА ЗАЩИТУ ЗАДАЧИ 1.

1. Каковы основные этапы решения задач ЛП в MS Excel?

2. Каков вид и способы задания формул для целевой ячейки и ячеек левых частей ограничений?

3. В чем смысл использования символа \$ в формулах MS Excel?

4. В чем различие использования в формулах MS Excel символов; и:?

5. Почему при вводе формул в ячейки ЦФ и левых частей ограничений в них отображаются нулевые значения?

6. Каким образом в MS Excel задается направление оптимизации ЦФ?

7. Какие ячейки экранной формы выполняют иллюстративную функцию, а какие необходимы для решения задачи?

8. Как наглядно отобразить в экранной форме ячейки, используемые в конкретной формуле, с целью проверки ее правильности?

9. Поясните общий порядок работы с окном "Поиск решения".

10. Каким образом можно изменять, добавлять, удалять ограничения в окне "Поиск решения"?

11. Какие сообщения выдаются в MS Excel в случаях: успешного решения задачи ЛП; несовместности системы ограничений задачи; неограниченности ЦФ?

12. Объясните смысл параметров, задаваемых в окне "Параметры поиска решения".

13. Каковы особенности решения в MS Excel целочисленных задач ЛП?

14. Каковы особенности решения в MS Excel двухиндексных задач ЛП?

15. Каковы особенности решения в MS Excel задач ЛП с булевыми переменными?

#### ЗАДАЧА 2. ОДНОИНДЕКСНЫЕ ЗАДАЧИ ЛИНЕЙНОГО ПРОГРАММИРОВАНИЯ

#### Постановка задачи

Мебельный комбинат выпускает книжные полки А из натурального дерева со стеклом, полки В<sub>1</sub> из полированной ДСП (древесно-стружечной плиты) без стекла и полки В2 из полированной ДСП со стеклом. Габариты полок А, В<sub>1</sub> и В<sub>2</sub> следующие: длина 1100 (d) мм, ширина 250 (w) мм, высота 300 (h) мм (рис.2.2). Размер листа ДСП  $2 \times 3$  м.

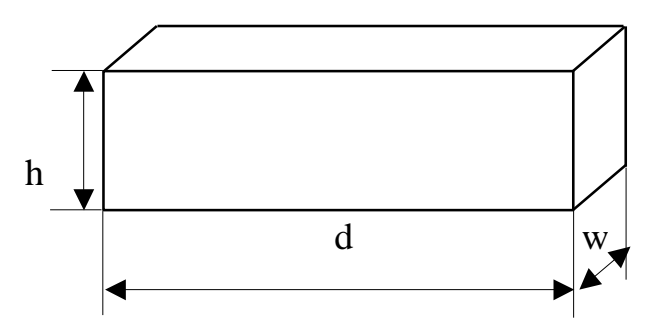

Рис.2.2. Габариты полок, выпускаемых мебельным комбинатом

При изготовлении полок А выполняются следующие работы: столярные, покрытие лаком,

сушка, резка стекла, упаковка. Все операции, производимые в ходе столярных работ и упаковки, выполняются вручную. Полки  $B_1$  и  $B_2$  поставляются в торговую сеть в разобранном виде. За исключением операции упаковки, все остальные операции (производство комплектующих полки, резка стекла) при изготовлении полок  $B_1$  и  $B_2$ , выполняются на специализированных автоматах.

Трудоемкость столярных работ по выпуску одной полки А составляет 4 (**Тр1**) ч. Производительность автомата, покрывающего полки А лаком – 10 (**Пр1**) полок в час, автомата, режущего стекло – 100 (**Пp2**) стекол в час. Сменный фонд времени автомата для покрытия лаком – 7 (**ФВ1**) ч, автомата для резки стекла – 7,5 (**ФВ2**) ч. Сушка полок, покрытых лаком, происходит в течение суток в специальных сушилках, вмещающих 50 (**V1**) полок. На упаковку полки А требуется 4 (**Тр2**) минуты. В производстве полок заняты 40 (**Р1**) столяров и 14 (**Р2**) упаковщиков.

Производительность автомата, производящего комплектующие полок  $B_1$  и  $B_2$ , равна 3 (**Пр3**) полки в час, а его сменный фонд времени равен 7,4 (**ФВ3**) ч, трудоемкость упаковочных работ составляет 8 (**Тр**<sub>3</sub>) мин для полки В1 и 10 (**Тр**<sub>4</sub>) мин для полки В<sub>2</sub>.

От поставщиков комбинат получает в месяц 400 (**Z1**) листов полированной ДСП, 230 (**Z2**) листов ДВП (древесно-волокнистой плиты), а также 260 (**Z3**) листов стекла. Из каждого листа ДВП можно выкроить 14 ( $\mathbf{K}_1$ ) задних стенок полок  $\mathbf{B}_1$  и  $\mathbf{B}_2$ , а из каждого листа стекла – 10 ( $\mathbf{K}_2$ ) стекол для полок А и В<sub>2</sub>.

Склад готовой продукции может разместить не более 350 (**V2**) полок и комплектов полок, причем ежедневно в торговую сеть вывозится в среднем 40 (**N**) полок и комплектов. На начало текущего месяца на складе осталось 100 (**Ост**) полок, произведенных ранее. Себестоимость полки А равна 205 (**C1**) руб., полки В без стекла – 142 (**C2**) руб., со стеклом – 160 (**С3**) руб.

Маркетинговые исследования показали, что доля продаж полок обоих видов со стеклом составляет не менее 60% (**Д**) в общем объеме продаж, а емкость рынка полок производимого типа составляет около 5300 (**V3**) штук в месяц. Мебельный комбинат заключил договор на поставку заказчику 50 (3) полок типа В<sub>2</sub> в текущем месяце.

Составьте план производства полок на текущий месяц. Известны цены реализации полок: полка А – 295 (**Ц1**) руб., полка В без стекла – 182 (**Ц2**) руб., полка В со стеклом – 220 (**Ц3**) руб. 2. ПРИМЕРНЫЕ ВОПРОСЫ НА ЗАЩИТУ ЗАДАЧИ

1. Что такое распределительная задача, общая распределительная задача?

2. Что такое математическое и линейное программирование?

3. Какова общая форма записи модели ЛП?

4. Что такое допустимое и оптимальное решения?

5. Каковы основные этапы построения математической модели ЛП?

6. Каков экономический смысл и математический вид ЦФ задачи о производстве полок?

7. Как можно классифицировать ограничения задачи о полках по их экономическому смыслу?

8. Чем отличается построение ограничений, использующих данные о трудоемкости и производительности работ?

9. Объясните способ построения каждого конкретного ограничения задачи о полках.

10. Каким образом решается задача оптимального раскроя листов ДСП?

11. Каким образом единицы измерения параметров задачи используются для выявления ошибок построения ограничений?

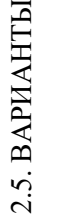

Таблица 2.1

# Исходные данные вариантов задач к лабораторной работе №2 **Исходные данные вариантов задач к лабораторной работе №2**

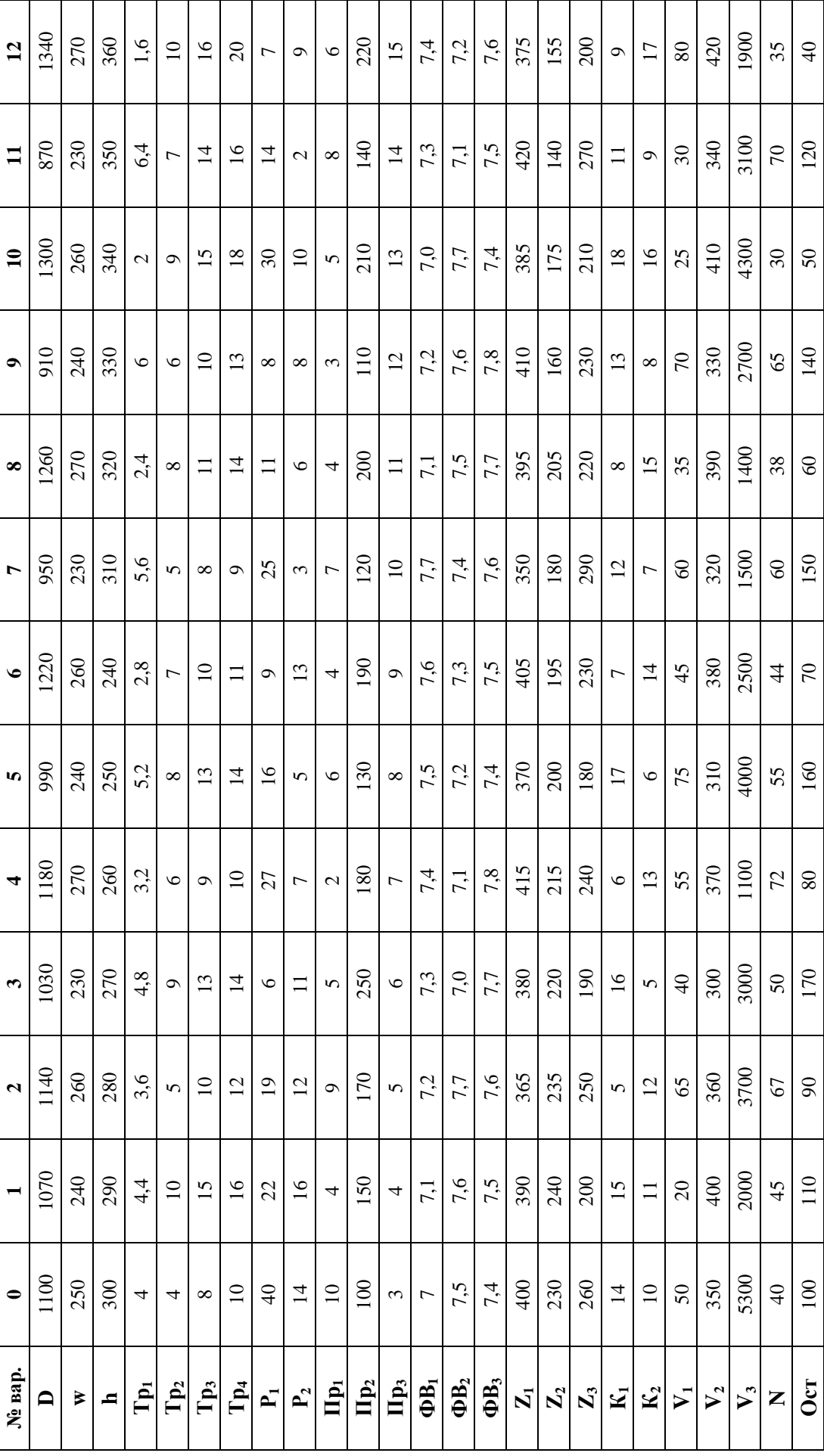

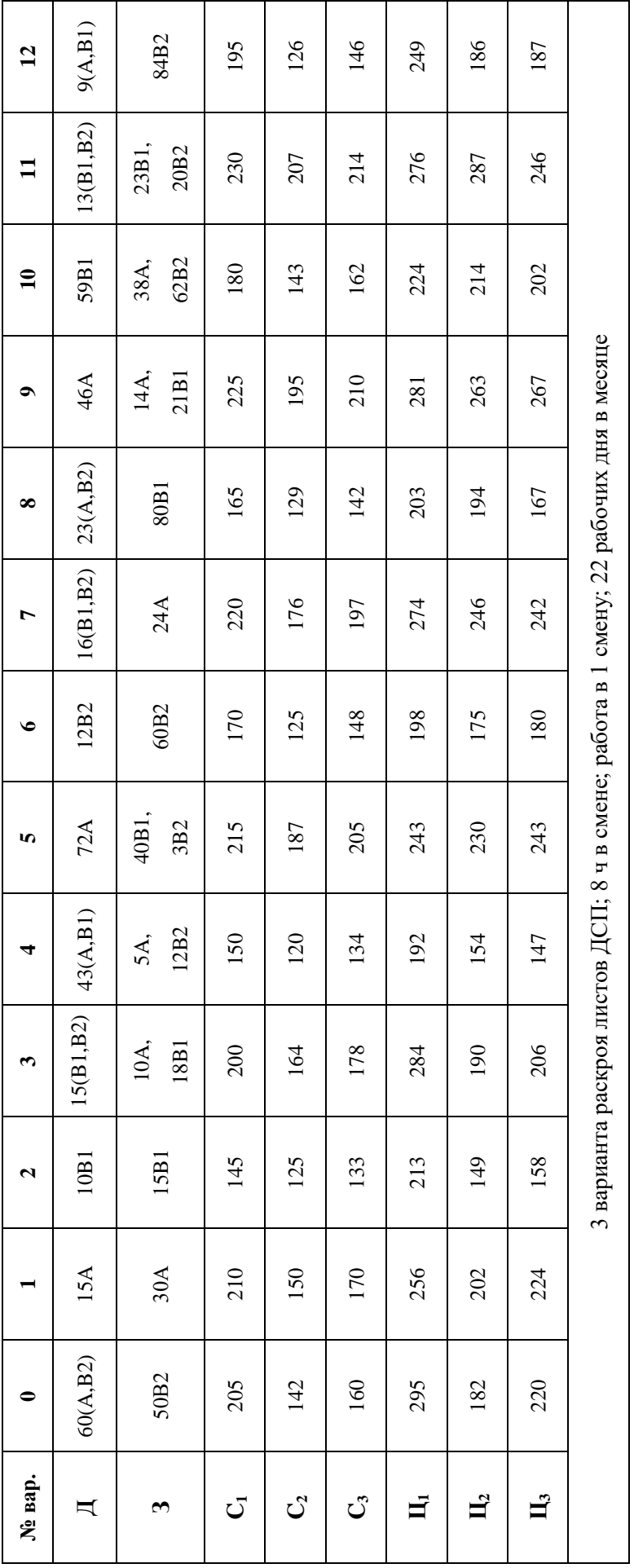

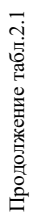

#### ЗАДАЧА №3. СТАНДАРТНАЯ ТРАНСПОРТНАЯ ЗАДАЧА *Постановка задачи*

На складах хранится мука, которую необходимо завезти в хлебопекарни. Номера складов и номера хлебопекарен выбираются в соответствии с вариантами табл.4.4. Текущие тарифы перевозки муки [руб./т], ежемесячные запасы муки [т/мес.] на складах и потребности хлебопекарен в муке [т/мес.] указаны в табл.4.5.

При этом необходимо учитывать, что из-за ремонтных работ временно нет возможности перевозить муку с некоторых складов в некоторые хлебопекарни. В табл.4.4 это показано в графе "Запрет перевозки" в формате № склада x № хлебопекарни. Например, «2x3» обозначает, что нельзя перевозить муку со склада №2 в хлебопекарню №3.

Кроме того, необходимо учесть, что некоторые хлебопекарни имеют договоры на гарантированную поставку муки с определенных складов. В табл.4.4 это показано в графе "Гарантированная поставка" в формате № склада x № хлебопекарни = объем поставки. Например, «1x4=40» обозначает, что между складом №1 и магазином №4 заключен договор на обязательную поставку 40 т муки.

Необходимо организовать поставки наилучшим образом, учитывая, что мука хранится и транспортируется в мешках весом по 50 кг.

Таблица 4.4

| № Варианта              | № Складов  | № Хлебопекарен | Запрет перевозки | Гарантированная<br>поставка, т/мес. |  |  |
|-------------------------|------------|----------------|------------------|-------------------------------------|--|--|
| 1                       | 1, 2, 3    | 1, 2, 3, 4     | 2x2, 3x4         | $3x3=50$                            |  |  |
| $\overline{2}$          | 2, 3, 4, 5 | 1, 2, 5        | 2x2, 3x5         | $3x2=40$                            |  |  |
| 3                       | 1, 2, 4    | 1, 2, 3, 5     | 1x5, 2x3         | $4x3=45$                            |  |  |
| $\overline{\mathbf{4}}$ | 1, 2, 3, 4 | 3, 4, 5        | 3x3, 4x5         | $3x5=40$                            |  |  |
| 5                       | 1, 2, 5    | 2, 3, 4, 5     | 1x4, 5x3         | $1x5=60$                            |  |  |
| 6                       | 1, 2, 3, 5 | 2, 3, 5        | 5x5, 2x2         | $3x5=30$                            |  |  |
| $\overline{7}$          | 2, 3, 4    | 2, 3, 4, 5     | 3x3, 2x5         | $4x3=45$                            |  |  |
| 8                       | 1, 2, 3, 5 | 1, 2, 4        | 1x2, 5x4         | $3x2=20$                            |  |  |
| 9                       | 2, 3, 5    | 1, 2, 3, 5     | 5x1, 3x5         | $5x2=30$                            |  |  |
| 10                      | 2, 3, 4, 5 | 2, 3, 4        | 5x4, 3x2         | $4x3=35$                            |  |  |
| 11                      | 3, 4, 5    | 1, 2, 3, 4     | 3x4, 5x1         | $4x1=40$                            |  |  |
| 12                      | 1, 2, 3, 4 | 1, 2, 3        | 3x2, 4x1         | $2x2=50$                            |  |  |

*Номера складов, хлебопекарен, запрещенные и гарантированные поставки*

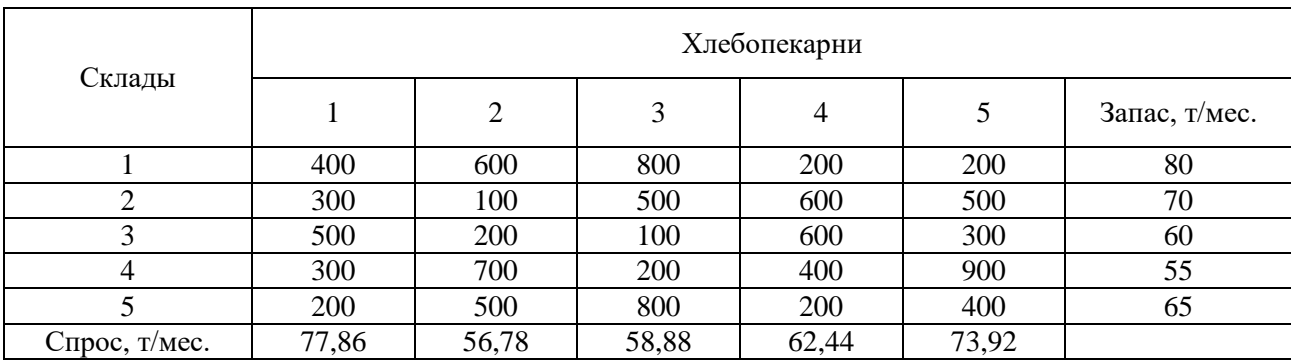

#### *Запасы, потребности и тарифы перевозок*

#### 2. ПРИМЕРНЫЕ ВОПРОСЫ НА ЗАЩИТЕ РАБОТЫ

1. Что такое задача о размещении?

2. Какова постановка стандартной ТЗ?

3. Запишите математическую модель ТЗ.

4. Перечислите исходные и искомые параметры модели ТЗ.

5. Какова суть каждого из этапов построения модели ТЗ?

6. Раскройте понятие сбалансированности ТЗ.

7. Что такое фиктивные и запрещающие тарифы?

8. В каком соотношении должны находиться величины фиктивных и запрещающих тарифов при необходимости их одновременного использования в транспортной модели?

#### ЗАДАЧА 4. О НАЗНАЧЕНИЯХ.

#### ПОСТАНОВКА ЗАДАЧИ О НАЗНАЧЕНИЯХ

Отдел кадров предприятия устроил конкурсный набор специалистов на две вакантные должности. На эти новые места (НМ) претендуют 3 прежних сотрудника (ПС), уже работающие в других отделах, и 4 новых сотрудника (НС). Номера новых сотрудников, новых и прежних мест выбираются по вариантам из табл.5.2. Номера прежних мест являются номерами прежних сотрудников.

Отдел кадров оценил по десятибалльной шкале компетентность новых сотрудников (табл.5.3) и прежних сотрудников (табл.5.4) для работы и на новых местах, и на прежних местах (ПМ), то есть занимаемых прежними сотрудниками. Необходимо учесть, что руководство предприятия, во-первых, предпочитает, чтобы прежние сотрудники не претендовали на места друг друга, и, во-вторых, не намерено увольнять прежних сотрудников.

Необходимо распределить сотрудников по должностям наилучшим образом. РЕКОМЕНДАЦИИ К РЕШЕНИЮ ЗАДАЧИ О НАЗНАЧЕНИЯХ

1. Процесс приведения задачи о назначениях к сбалансированному виду имеет свои особенности по сравнению с ТЗ. Если условие сбалансированности задачи (4.2) не выполняется из-за нехватки работ или исполнителей в количестве  $\rm{k}_{ab}$  , то для создания баланса надо ввести такое же количество  $\rm{k}_{ab}$  фиктивных строк или столбцов.

2. Особенностью решения данной задачи является моделирование системы предпочтений, сложившейся у руководства предприятия по описанному в условии задачи кадровому вопросу.

3. В задаче о назначениях увольнение прежнего сотрудника или непринятие на работу нового сотрудника моделируется попаданием единицы в фиктивный столбец матрицы решений задачи, поэтому для запрещения или разрешения таких ситуации необходимо использовать соответствующие "тарифы".

4. Значения "тарифов"  $c_{ij}^3$  выбираются в зависимости от направления оптимизации ЦФ

задачи о назначениях ( $L(X) \rightarrow max$  или  $L(X) \rightarrow min$ ). При этом руководствуются принципом "невыгодности" запрещенных назначений. Так, если  $\, \mathrm{L}( \mathrm{X} )$  – это общая компетентность работников, то в качестве запрещающих надо выбирать нулевые компетентности  $c_{ij}^3$ . А если  $L(X)$  – это общее время прохождения машинами транспортных маршрутов, то в качестве запрещающих надо выбирать значения  $c_{ij}^3$ , превосходящие по величине максимальные реальные значения  $c_{ij}$ .

5. При решении задач о назначении в Excel необходимо учитывать, что переменные Xij являются булевыми.

#### ВАРИАНТЫ

Таблица 5.2

#### Номера сотрудников и мест их работы для конкретного варианта

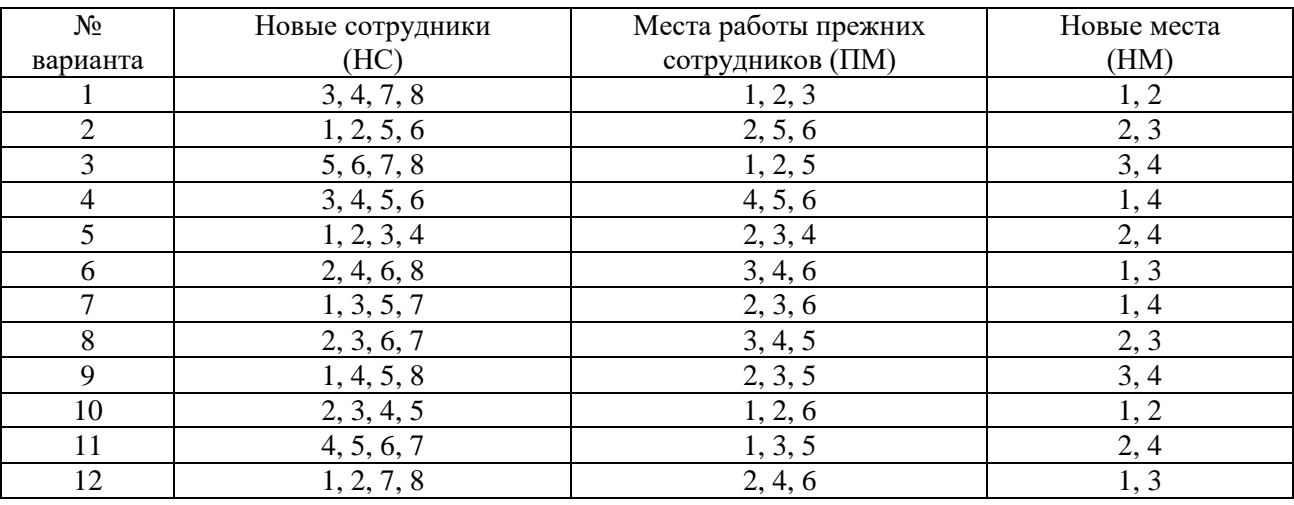

#### Таблица 5.3

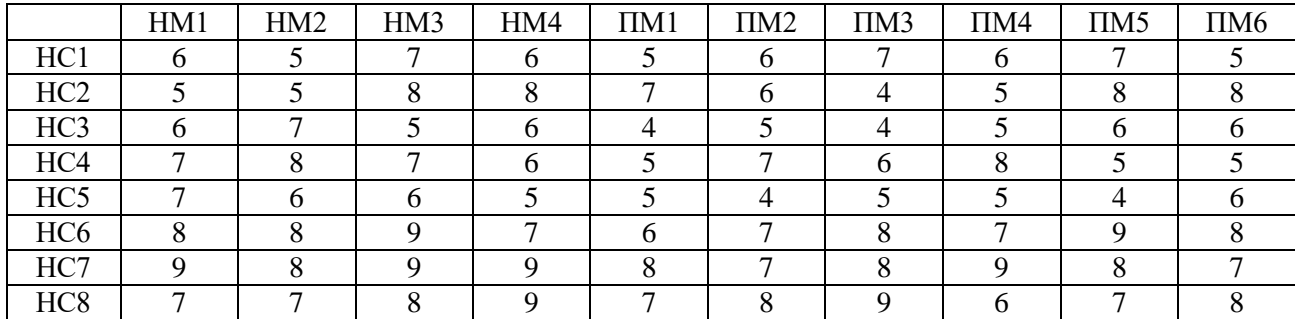

#### *Компетентность новых сотрудников*

#### *Таблица 5.4*

#### *Компетентность прежних сотрудников*

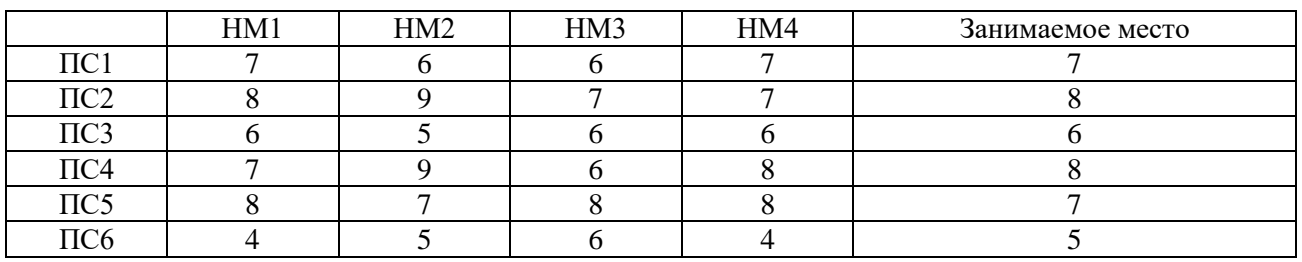

#### ПРИМЕРНЫЕ ВОПРОСЫ НА ЗАЩИТЕ РАБОТЫ

1. Какова постановка задачи о назначениях?

2. В чем отличие модели задачи о назначениях от модели ТЗ?

3. Каковы исходные и искомые параметры задачи о назначениях?

4. Запишите математическую модель задачи о назначениях.

5. Как записать модель задачи о назначениях, подразумевающую максимизацию ЦФ, в виде (5.1)?

6. Каким образом в модели задачи о назначениях можно запретить конкретное назначение?

7. В чем особенности процесса приведения задачи о назначениях к сбалансированному виду?

8. Поясните модель задачи о назначениях, построенную по заданному варианту.

#### ЗАДАЧА 5. ОРГАНИЗАЦИЯ ОПТИМАЛЬНОЙ СИСТЕМЫ СНАБЖЕНИЯ

#### ПОСТАНОВКА ЗАДАЧИ

По заказу пяти потребителей А, Б, В, Г, Д на четырех предприятиях-изготовителях производится продукция. В процессе доставки к потребителям продукция может храниться на трех оптовых базах. Существуют следующие три способа организации снабжения потребителей продукцией:

#### 1) ИЗГОТОВИТЕЛЬ  $\rightarrow$  ОПТОВАЯ БАЗА  $\rightarrow$  ПОТРЕБИТЕЛЬ,

то есть вся продукция, произведенная изготовителями, сначала складируется на оптовых базах и только потом развозится потребителям;

#### 2) ИЗГОТОВИТЕЛЬ → ПОТРЕБИТЕЛЬ,

то есть вся продукция, произведенная изготовителями, напрямую доставляется потребителям, минуя оптовые базы;

3) ИЗГОТОВИТЕЛЬ ОПТОВАЯ БАЗА

ПОТРЕБИТЕЛЬ,

то есть продукция, произведенная изготовителем, доставляется к потребителям частично напрямую, а частично транзитом через оптовые базы.

Необходимо выбрать оптимальный способ организации снабжения потребителей продукцией предприятий-изготовителей.

#### ВАРИАНТЫ

Ежемесячный спрос на продукцию [шт.], емкость оптовых баз [шт.] и тарифы [руб./шт.] за доставку продукции с оптовых баз к потребителям приведены в табл.6.1. Ежемесячные объемы производства [шт.], емкость оптовых баз [шт.] и суммарные затраты [руб./шт.] на производство и доставку продукции от изготовителей к оптовым базам приведены в табл.6.2. Ежемесячные объемы производства [шт.], спрос на продукцию [шт.] и суммарные затраты [руб./шт.] на производство и доставку продукции от изготовителей к потребителям приведены в табл.6.3. Номер варианта состоит из двух цифр. Первая цифра (0 или 1) выбирается в табл.6.1 и 6.3 по вертикали, а в табл.6.2 – по горизонтали. Вторая цифра (0, 1, 2, 3, 4, 5, 6) выбирается в табл.6.1 и 6.3 по горизонтали, а в табл.6.2 – по вертикали. Таким образом, номера вариантов имеют вид 01, 02, …, 06, 11, 12, …, 16.

Таблица 6.1

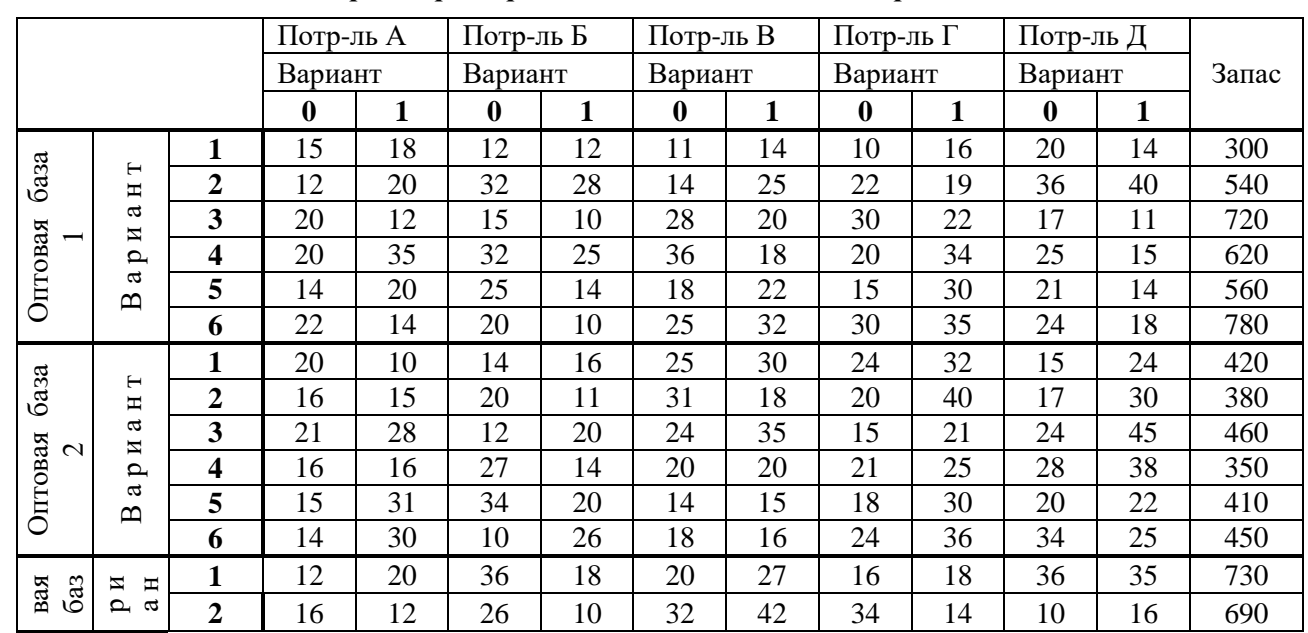

*Параметры перевозок из оптовых баз к потребителям*

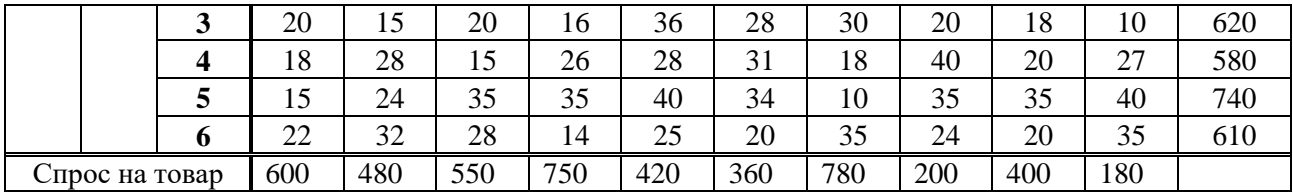

## ЗАЩИТА РАБОТЫ

Защита работы заключается в пояснении:

- транспортных таблиц каждого способа организации перевозок;
- результатов решения задачи.

Таблица 6.2

Параметры перевозок от изготовителей к оптовым базам *Параметры перевозок от изготовителей к оптовым базам*

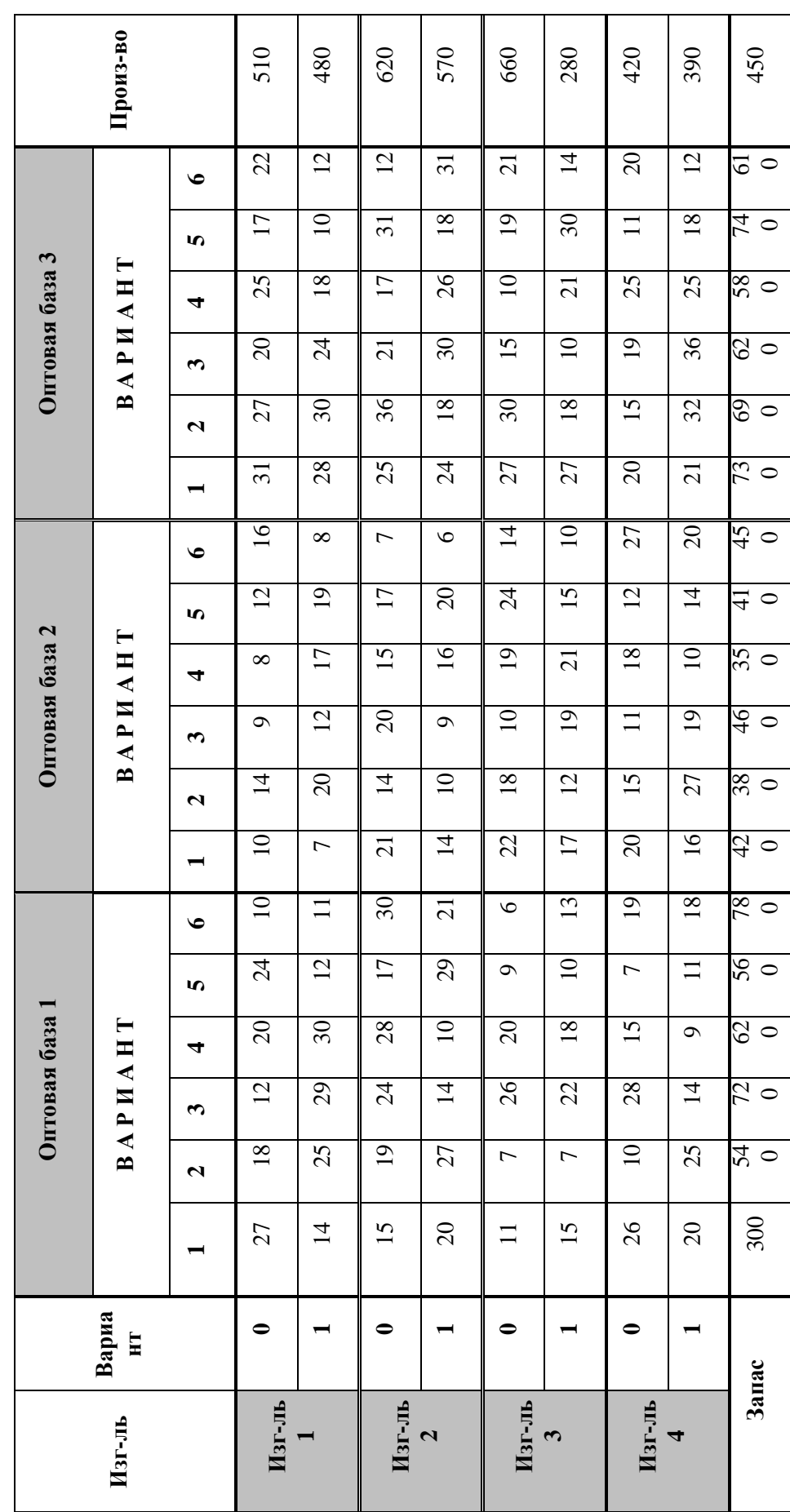

|                          |                                                                                                  |                         | Потр-ль Б<br>Потр-ль А |                |            | Потр-ль В    |              | Потр-ль Г |          | Потр-ль Д |          |    |          |
|--------------------------|--------------------------------------------------------------------------------------------------|-------------------------|------------------------|----------------|------------|--------------|--------------|-----------|----------|-----------|----------|----|----------|
|                          |                                                                                                  |                         | Вариант                |                | Вариант    |              | Вариант      |           | Вариант  |           | Вариант  |    | Произ-во |
|                          |                                                                                                  |                         | $\bf{0}$               | $\mathbf{1}$   | $\bf{0}$   | $\mathbf{1}$ | $\bf{0}$     | 1         | $\bf{0}$ | 1         | $\bf{0}$ | 1  |          |
|                          | $\vdash$<br>Η<br>$\mathfrak{a}$<br>И<br>$\overline{\mathbf{p}}$<br>a<br>$\mathbf{\underline{m}}$ | $\mathbf{1}$            | 10                     | $\overline{c}$ | $\sqrt{2}$ | 12           | $\mathbf{1}$ | 14        | 10       | 6         | 20       | 14 | 510      |
|                          |                                                                                                  | $\overline{2}$          | 26                     | 37             | 12         | 45           | 10           | 24        | 39       | 14        | 35       | 42 | 200      |
| Изготовитель             |                                                                                                  | $\overline{\mathbf{3}}$ | 11                     | 28             | 6          | 10           | 18           | 20        | 22       | 34        | 16       | 14 | 550      |
|                          |                                                                                                  | $\overline{\bf{4}}$     | 25                     | 8              | 12         | 17           | 5            | 40        | 25       | 32        | 38       | 30 | 720      |
|                          |                                                                                                  | 5                       | 24                     | 14             | 27         | 40           | 48           | 35        | 21       | 30        | 12       | 40 | 200      |
|                          |                                                                                                  | 6                       | 16                     | 24             | 14         | 30           | 42           | 50        | 35       | 22        | 30       | 52 | 420      |
|                          |                                                                                                  | $\mathbf{1}$            | 24                     | 8              | 18         | 30           | $20\,$       | 35        | 14       | 40        | 26       | 30 | 400      |
| Изготовитель             | $\blacksquare$<br>Η                                                                              | $\overline{2}$          | 10                     | 12             | 50         | 58           | 8            | 58        | 20       | 58        | 48       | 26 | 800      |
|                          | a<br>И                                                                                           | $\overline{\mathbf{3}}$ | 32                     | 16             | 45         | 34           | 10           | 16        | 32       | 8         | 25       | 16 | 250      |
| $\mathbf{\Omega}$        | $\mathbf{p}$                                                                                     | $\overline{\mathbf{4}}$ | 26                     | 35             | 42         | 52           | 35           | 30        | 30       | 22        | 38       | 20 | 480      |
|                          | $\boldsymbol{\omega}$<br>$\mathbf{u}$                                                            | 5                       | 16                     | 20             | 30         | 38           | 26           | 48        | 50       | 50        | 48       | 52 | 900      |
|                          |                                                                                                  | 6                       | 20                     | 12             | 48         | 44           | 30           | 22        | 25       | 18        | 15       | 20 | 420      |
|                          |                                                                                                  | $\mathbf{1}$            | 32                     | 28             | 54         | 40           | 16           | 28        | 28       | 24        | 10       | 20 | 460      |
|                          | $\blacksquare$<br>Η                                                                              | $\overline{2}$          | 10                     | 30             | 60         | 30           | 20           | 35        | 38       | 50        | 44       | 28 | 650      |
|                          | a                                                                                                | $\overline{\mathbf{3}}$ | $\overline{8}$         | 24             | 25         | 21           | 52           | 42        | 50       | 48        | 48       | 22 | 800      |
| Изготовитель<br>$\infty$ | И<br>$\mathbf{p}$<br>ß<br>$\mathbf{\underline{m}}$                                               | $\overline{\mathbf{4}}$ | 15                     | 40             | 38         | 28           | 25           | 10        | 20       | 15        | 12       | 10 | 160      |
|                          |                                                                                                  | 5                       | 18                     | 37             | 16         | 32           | 40           | 35        | 9        | 10        | 25       | 16 | 360      |
|                          |                                                                                                  | 6                       | 26                     | 34             | 20         | 46           | 45           | 30        | 14       | 26        | 24       | 10 | 480      |
|                          |                                                                                                  | 1                       | 16                     | 41             | 30         | 17           | 55           | 45        | 45       | 50        | 46       | 30 | 790      |
|                          | $\blacksquare$<br>Η                                                                              | $\overline{2}$          | 24                     | 30             | 24         | 35           | 23           | 28        | 38       | 30        | 30       | 25 | 510      |
|                          | a                                                                                                | 3                       | 30                     | 25             | 37         | 20           | 30           | 32        | 35       | 28        | 25       | 9  | 560      |
| Изготовитель<br>4        | И<br>$\mathbf{p}$                                                                                | $\overline{\mathbf{4}}$ | 16                     | 20             | 18         | 33           | 48           | 50        | 48       | 52        | 50       | 20 | 800      |
|                          | ß<br>$\mathbf{\underline{\underline{\alpha}}}$                                                   | 5                       | 22                     | 36             | 10         | 42           | 36           | 48        | 40       | 48        | 45       | 24 | 700      |
|                          |                                                                                                  | 6                       | 28                     | 40             | 40         | 25           | 18           | 20        | 28       | 16        | 18       | 15 | 400      |
| Спрос на товар           |                                                                                                  | 600                     | 480                    | 550            | 750        | 420          | 360          | 780       | 200      | 400       | 180      |    |          |

*Параметры перевозок от изготовителей к потребителям*

#### ЗАДАЧА 6. Дополнительная задача. ОПТИМАЛЬНОЕ РАСПРЕДЕЛЕНИЕ ПРОИЗВОДСТВЕННЫХ МОЩНОСТЕЙ

#### ПОСТАНОВКА ЗАДАЧИ РАСПРЕДЕЛЕНИЯ ПРОИЗВОДСТВЕННЫХ МОЩНОСТЕЙ

На АО "Светлана" подготовлены к серийному производству 5 новых изделий  $M_1$ ,  $M_2$ ,  $M_3$ ,  $M_4$ ,  $M_5$ , оптовые цены  $\text{II}_1$  которых равны соответственно (46, 27, 40, 35, 23) [руб./шт.]. Производство может быть развёрнуто в четырёх сборочных корпусах  $K_1, K_2, K_3, K_4$ . Затраты в рублях на изготовление j-го изделия в і-м корпусе задаются матрицей  $C = (c_{ij})$ . Предлагается специализировать один (несколько) сборочный корпус, для чего потребуется его дополнительное переоборудование. Затраты на переоборудование в тыс.руб. задаются матрицей  $S = (s_{ii})$ .

$$
C = \begin{pmatrix} 8 & 19 & 7 & 21 & 9 \\ 43 & 12 & 40 & 26 & 15 \\ 9 & 18 & 23 & 27 & 20 \\ 21 & 16 & 22 & 13 & 21 \end{pmatrix} (py6./\text{urr.}); S = \begin{pmatrix} 72 & 90 & 134 & 162 & 110 \\ 62 & 80 & 115 & 64 & 55 \\ 77 & 82 & 151 & 78 & 42 \\ 122 & 103 & 52 & 65 & 74 \end{pmatrix} (\text{rsc}.py6.)
$$

При выпуске изделий со специализацией затраты С<sub>ії</sub> упадут на 15-20% в каждом корпусе. Фонды времени  $F_i$  работы корпусов в плановом периоде равны соответственно 550, 870, 620, 790 часов, план выпуска продукции  $P_i$  в штуках составляет соответственно 6400, 8700, 16 400, 4800, 4600, а трудоёмкость в минутах изготовления одной единицы продукции в соответствующем корпусе задается матрицей  $T = (t_{ij})$ .

$$
T = \begin{pmatrix} 3,0 & 0,5 & 2,0 & 4,0 & 6,0 \\ 3,6 & 0,6 & 2,4 & 4,8 & 7,2 \\ 6,0 & 1,0 & 4,0 & 8,0 & 12 \\ 7,2 & 1,2 & 4,8 & 9,6 & 14,4 \end{pmatrix} (min/10T).)
$$

Рассмотрите два варианта работы предприятия: без специализации и со специализацией. Выберите наилучший вариант и обоснуйте свой выбор.

#### ВАРИАНТЫ

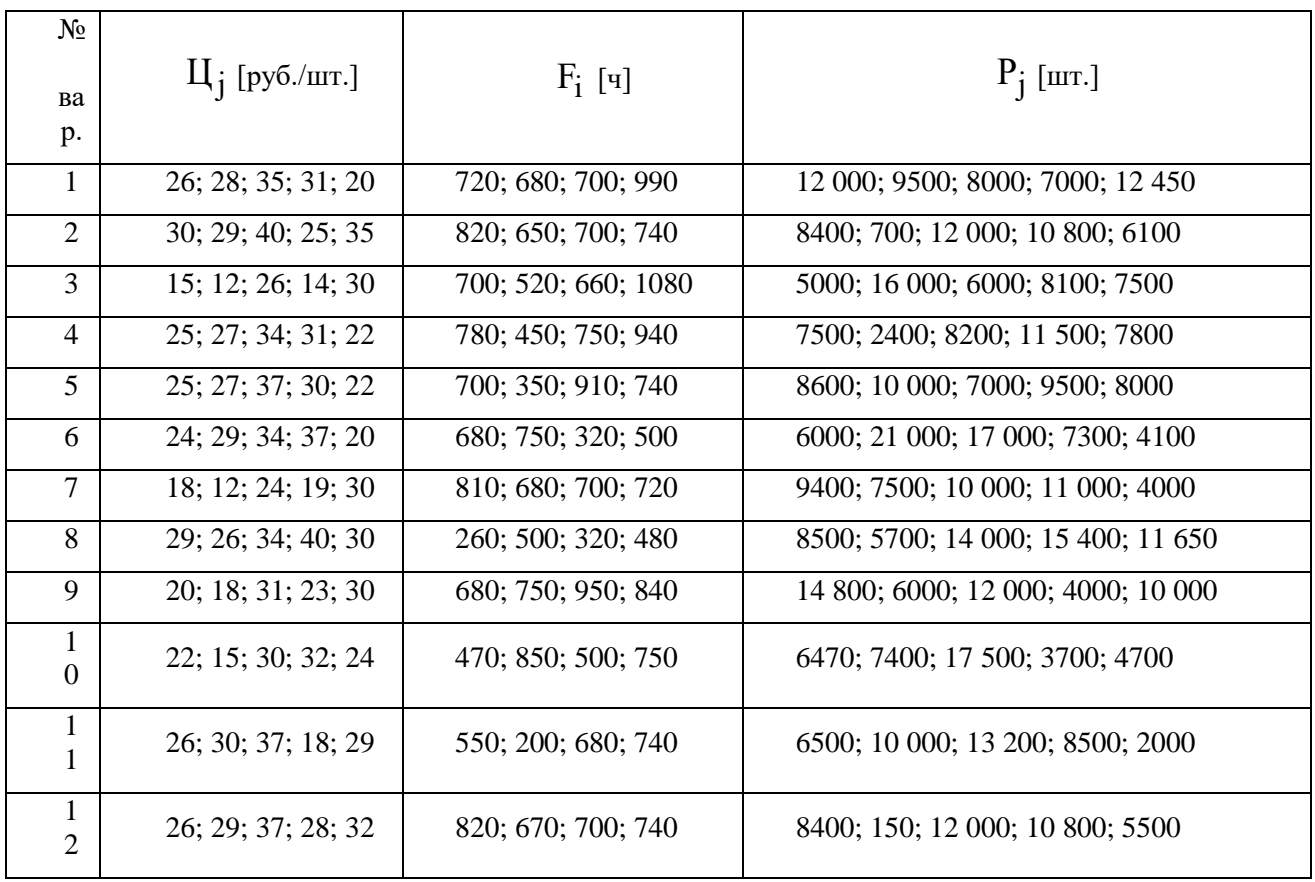

Оптовые цены, фонды времени и план выпуска продукции

Таблица 7.7

## Затраты на производство и трудоемкость выпуска продукции

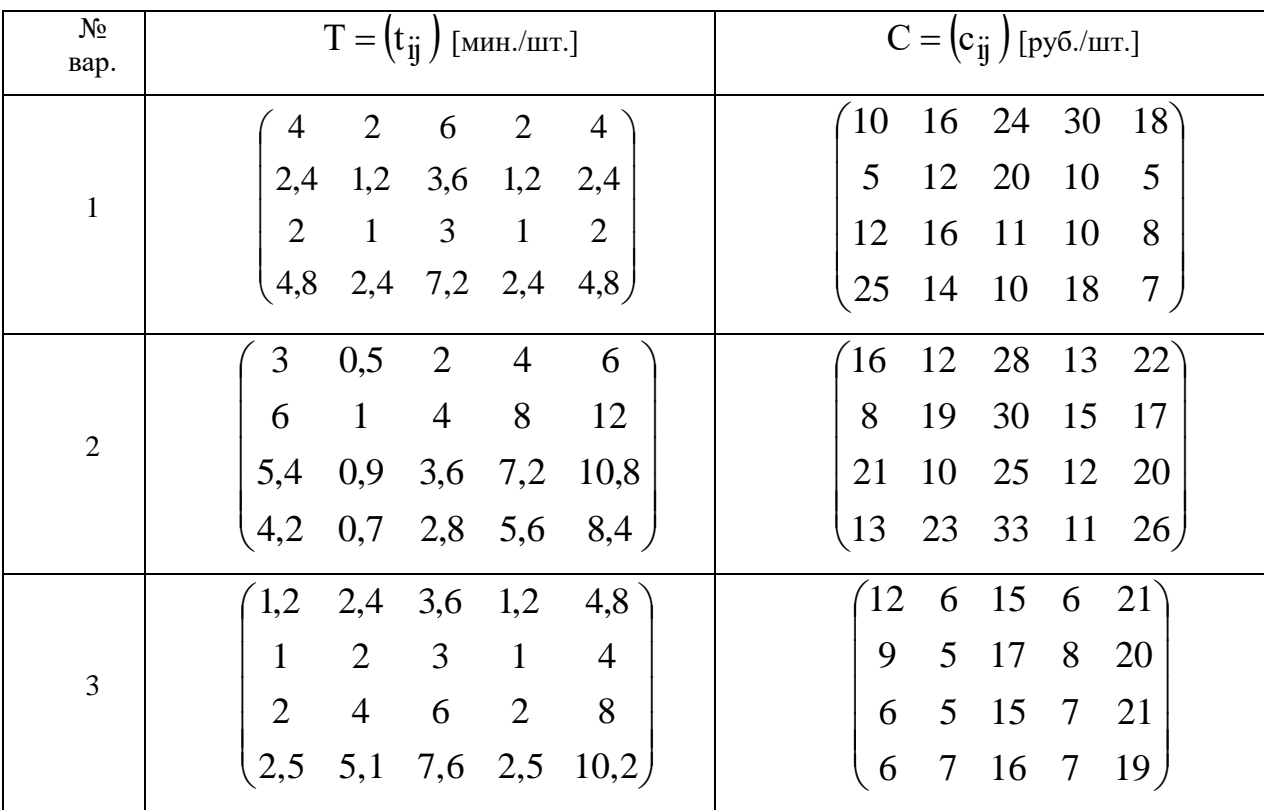

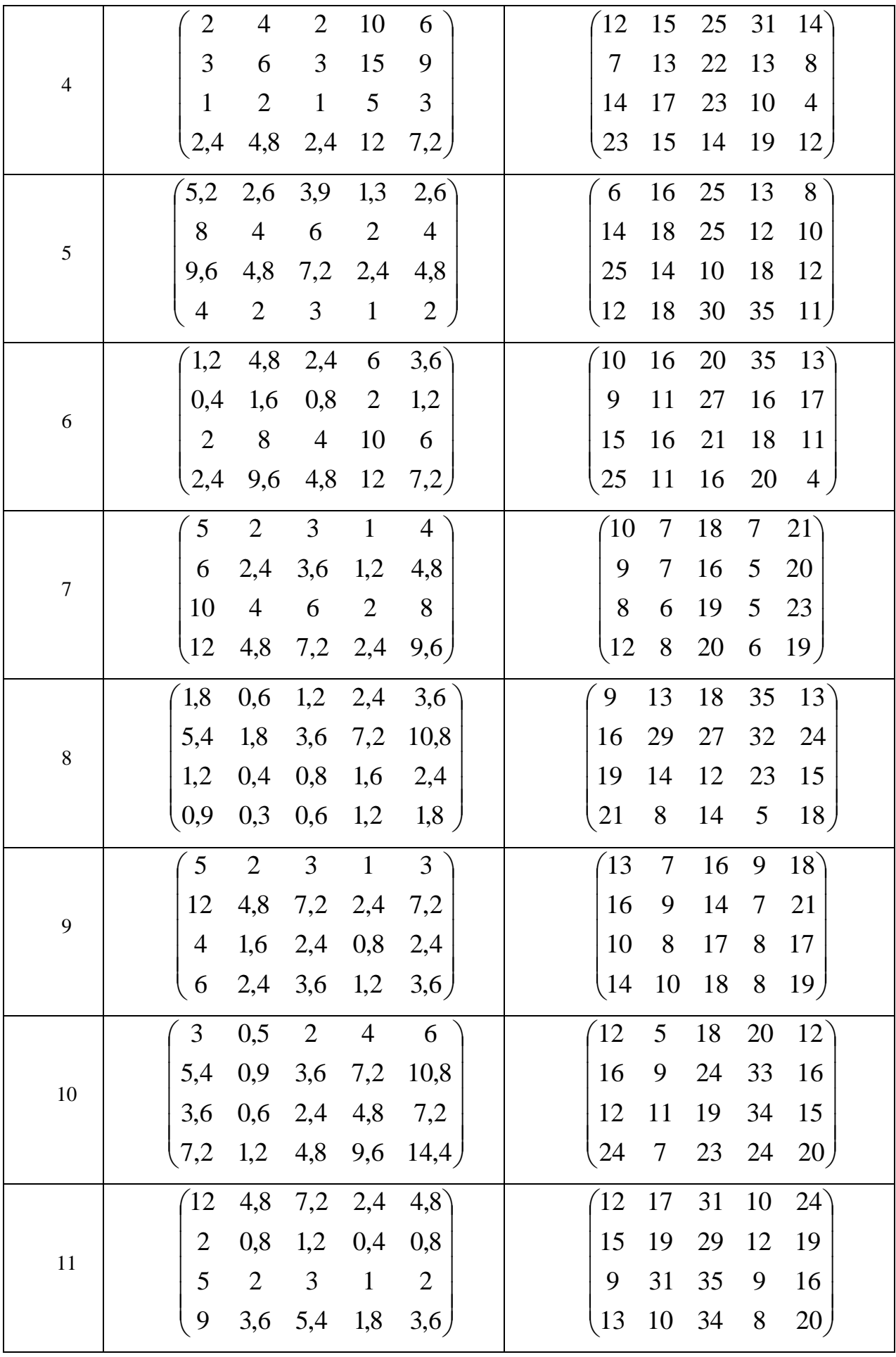

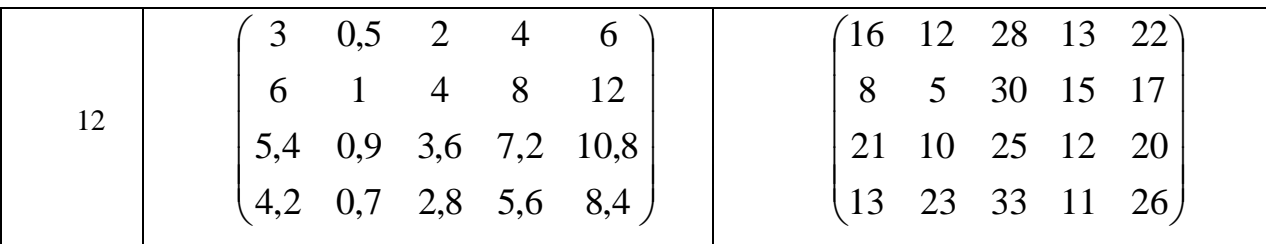

Затраты на переоборудование специализируемых цехов  $S = (s_{ii})$  [тыс.руб.] равны:

$$
\text{QUB}} \text{ qetribix } \text{ Bapuarto B} S = \begin{pmatrix} 52 & 68 & 100 & 130 & 85 \\ 34 & 59 & 92 & 43 & 37 \\ 51 & 66 & 134 & 49 & 27 \\ 106 & 87 & 32 & 49 & 60 \end{pmatrix};
$$

$$
\text{QUTS HeyerthIX BappIATTOB}\,\text{S} = \begin{pmatrix}\n60 & 78 & 120 & 150 & 100 \\
40 & 65 & 100 & 50 & 42 \\
55 & 70 & 140 & 60 & 30 \\
110 & 90 & 40 & 50 & 62\n\end{pmatrix}
$$

#### ПРИМЕРНЫЕ ВОПРОСЫ НА ЗАЩИТЕ РАБОТЫ

1. Что такое общая РЗ, ее отличие от стандартной транспортной задачи?

2. Каковы исходные и искомые параметры модели двухиндексной общей РЗ?

3. Какой вид имеет модель двухиндексной общей РЗ, каков экономический смысл элементов модели (переменных, ЦФ, ограничений)?

4. Какова суть каждого этапа решения РЗ?

5. Какими соображениями необходимо руководствоваться при выборе корпуса и продукции для специализации?

6. Что является критерием выбора наилучшего варианта работы предприятия (со специализацией и без нее)?

7. Как определяются все расходы, связанные с производством продукции, в каждом из вариантов работы предприятия?

## 8. Учебно-методическое и информационное обеспечение дисциплины

(модуля)

#### 8.1 Рекомендуемая литература

## 8.1.1 Основная литература

 $1<sub>1</sub>$ Исследование операций в экономике : учебник для академического бакалавриата / под ред. Н. Ш. Кремера. — 3-е изд., пер. и доп. — М. : Издательство Юрайт, 2018. — 438 с. — (Серия: Бакалавр. Академический курс). — ISBN 978-5-9916-9922-8. — Режим доступа: www.biblio-online.ru/book/3961E887-EEA2-4B82-9052-630B23FBEE8D.

2. Ловянников Д.Г. Исследование операций [Электронный ресурс] : учебное пособие / Д.Г. Ловянников, И.Ю. Глазкова. — Электрон. текстовые данные. — Ставрополь: Северо-Кавказский федеральный университет, 2017. — 110 c. — 2227- 8397. — Режим доступа: http://www.iprbookshop.ru/69386.html

3. Кремер, Н. Ш. Математика для экономистов: от Арифметики до Эконометрики : учеб.-спр. пособие рек. УМО РФ для вузов по специальности 080116 (061800) "Мат. методы в экономике" и др. экон. специальностям / Н. Ш. Кремер, Б. А. Путко, И. М. Тришин ; под ред. Н. Ш. Кремера. - 2-е изд., перераб. и доп. - М. : Юрайт, 2011

- 4. Тарасов В.Н. Математическое программирование. Теория, алгоритмы, программы [Электронный ресурс] : учебное пособие / В.Н. Тарасов, Н.Ф. Бахарева. — Электрон. текстовые данные. — Самара: Поволжский государственный университет телекоммуникаций и информатики, 2017. — 222 c. — 5-7410-0559-4. — Режим доступа: http://www.iprbookshop.ru/73832.html
- 5. Губарь Ю.В. Введение в математическое программирование [Электронный ресурс] / Ю.В. Губарь. — 2-е изд. — Электрон. текстовые данные. — М. : Интернет-Университет Информационных Технологий (ИНТУИТ), 2016. — 226 c. — 2227-8397. — Режим доступа: http://www.iprbookshop.ru/73663.html
- 6. Попов, А. М. Экономико-математические методы и модели : учебник для прикладного бакалавриата / А. М. Попов, В. Н. Сотников ; под общей редакцией А. М. Попова. — 3-е изд., испр. и доп. — Москва : Издательство Юрайт, 2019. — 345 с. — (Высшее образование). — ISBN 978-5-9916-4440-2. — Текст : электронный // ЭБС Юрайт [сайт]. — URL: https://urait.ru/bcode/425189

## **8.1.2. Дополнительная литература**

- 1. Вентцель, Е. С. Исследование операций. Задачи, принципы, методология : учеб. пособие для студентов втузов рек. МО РФ / Е. С. Вентцель. - 4-е изд., стер. - М. : Высшая школа, 2007
- 2. "Вуколов, Э.А. Основы статистического анализа. Практикум по статистическим методам и исследованию операций с использованием пакетов STATISTICA и EXCEL : учеб. пособие для вузов рек. УМО по спец. ""Менеджмент организации"" / Э.А. Вуколов. - 2-е изд., испр. и доп. - М. : ФОРУМ, 2012
- 3. "Половина И.П. Исследование операций [Электронный ресурс] : сборник заданий

/ И.П. Половина. — Электрон. текстовые данные. — Пермь: Пермский государственный гуманитарно-педагогический университет, 2017. — 80 c. — 978-5-85218-869-7. — Режим доступа: http://www.iprbookshop.ru/70625.html

- 4. Северцев, Н. А. Исследование операций: принципы принятия решений и обеспечение безопасности : учебное пособие для академического бакалавриата / Н. А. Северцев, А. Н. Катулев ; под ред. П. С. Краснощекова. — 2-е изд., пер. и доп. — М. : Издательство Юрайт, 2018. — 319 с. — (Серия : Бакалавр. Академический курс). — ISBN 978-5-534-07581-6. — Режим доступа : [www.biblio-online.ru/book/81B52599-3F74-4000-8611-98525768FCF9.](http://www.biblio-online.ru/book/81B52599-3F74-4000-8611-98525768FCF9)
- 5. Акулич, И.Л. Математическое программирование в примерах и задачах : учеб. пособие для вузов / И.Л. Акулич. - 3-е изд., стереотип. - Санкт-Петербург : Лань, 2011

#### **8.2. Перечень ресурсов информационно-телекоммуникационной сети «Интернет»**

1. [Exponenta.ru](http://www.exponenta.ru/) - образовательный математический сайт для студентов вузов: электронные учебники, справочники, статьи, задачи, математические пакеты и программы, применяемые в образовательном процессе.

2. [Образовательные ресурсы Интернета школьникам и студентам](http://www.alleng.ru/) - Все предметы школьной программы, экзамены, учебные сайты, библиотеки, справочные материалы, учебники, решение задач, сочинения. Студентам - учебные сайты, библиотеки и справочники, банки и коллекции рефератов, курсовых и пр.

3. [Математика, информатика, физика](http://rustud.ru/) - Математика - интегралы и производные, ряды, ТФКП, дифференцирование. Основы информатики, языки программирования. Физика.

4. Математика онлайн - [решение уравнений, матриц, интегралов](http://webmath.ru/) - Cайт посвящен практическим аспектам математики. Решение уравнений, систем уравнений, решение матриц, нахождение определителя матрицы и обратной матрицы, решение интегралов и производных и много другое. Математика онлайн - решение задач в режиме реального времени.

5. [Школа им.А.Н.Колмогорова](http://www.pms.ru/) - Специализированный учебно-научный центр Московского государственного университета им.М.В.Ломоносова - Школа им.А.Н.Колмогорова.

6. [Книги ФМШ](http://www.mathbook.ru/) - Специализированный учебно-научный центр Московского государственного университета им.М.В.Ломоносова - Школа им.А.Н.Колмогорова.

Книги ФМШ: математика, физика, химия, информатика, гуманитарные науки, аудиовидео.

7. [Кафедра математики](http://www.mathschool.ru/) - Специализированный учебно-научный центр Московского государственного университета им.М.В.Ломоносова - Школа им.А.Н.Колмогорова.

8. [Math.com.ua](http://www.math.com.ua/) - Помощь в математике, решение задач, контрольных. На сайте вы сможете заказать решение задач из большинства разделов высшей математики. Доступен форум, где вам подскажут ход решения задач, справочник с основными формулами, статьи по математике.

9. [Справочник и решения задач по высшей математике.](http://www.math4you.ru/tasks) - На сайте Вы можете найти обширный теоретический раздел по высшей математике, а также - готовые решения из задачников Демидовича, Минорского, Смолянского и Кузнецова.

10. [Математика для студентов и прочее](http://xplusy.isnet.ru/) - Pешения типовых студенческих задач из различных разделов высшей математики и большое количество видеолекций для школьников, абитуриентов и студентов по математике и физике.

11. [Функции и графики on-line](http://www.askskb.net/matlab/index.html) - Сайт для изучающих математику и физику, предназначен для онлайн построения графиков функций одной и двух переменных (обычных и параметрических). Сайт содержит набор интерактивных моделей, позволяющих изучить свойства функций, методы решения уравнений и неравенств, ознакомиться с тригонометрическими функциями. Для построения графиков функций двух переменных используется интерактивная 3D-графика. На сайте имеются интерактивные модели для изучения поведения функций и их производных.

## **Электронно-библиотечные системы (ЭБС)**

1. Удмуртская научно-образовательная Электронная библиотека (УдНОЭБ) [\(http://elibrary.udsu.ru/xmlui/\)](http://elibrary.udsu.ru/xmlui/)

- 2. ЭБС «Издательство Лань» [\(https://e.lanbook.com/\)](https://e.lanbook.com/)
- 3. ЭБС «Юрайт» [\(https://www.biblio-online.ru/\)](https://www.biblio-online.ru/)
- 4.

## **8.3. Перечень программного обеспечения**

Microsoft Windows 7 – 10, Microsoft Office 7 - 2016

## **8.4. Перечень профессиональных баз данных и информационных справочных**

#### **систем**

#### **9. Методические указания для обучающихся по освоению дисциплины (модуля)**

Обучение происходит в форме лекции, а также самостоятельной работы студентов. Теоретический материал излагается на лекциях. Причем конспект лекций, который остается у студента в результате прослушивания лекции не может заменить учебник. Его цель-формулировка основных утверждений и определений. Прослушав лекцию, полезно ознакомиться с более подробным изложением материала в учебнике. Список литературы разделен на две категории: необходимый для сдачи зачета минимум и дополнительная литература. Изучение курса подразумевает не только овладение теоретическим материалом, но и получение практических навыков для более глубокого понимания разделов на основе решения задач и упражнений, иллюстрирующих доказываемые теоретические положения, а также развитие абстрактного мышления и способности самостоятельно доказывать утверждения. Самостоятельная работа предполагает выполнение домашних работ. Практические задания, выполненные в аудитории, предназначены для указания общих методов решения задач определенного типа. Закрепить навыки можно лишь в результате самостоятельной работы. Кроме того, самостоятельная работа включает подготовку к экзамену. При подготовке к сдаче экзамена весь объем работы рекомендуется распределять равномерно по дням, отведенным для подготовки к экзамену, контролировать каждый день выполнения работы. Лучше, если можно перевыполнить план. Тогда будет резерв времени. Реализация данной дисциплины предполагает как очную, так и дистанционное форму обучения

# **10. Описание материально-технической базы, необходимой для осуществления образовательного процесса по дисциплине (модулю)**

Материально-техническая база, необходимая для осуществления На занятиях используются средства мультимедиа (чтение лекций с использованием слайдпрезентаций, графических объектов, видео- аудио- материалов (через Интернет)), специализированных и офисных программ, баз данных (см. таблицу программного обеспечения). Преподаватель организует взаимодействие с обучающимися посредством электронной почты, компьютерного тестирования и локальной сети филиала. Также через электронную информационно-образовательную среду (ЭИОС) для студентов предусмотрена доступность рабочих программ и примерных фондов

оценочных средств для любого участника учебного процесса, возможность консультирования обучающихся с преподавателем (проверка домашних заданий и т.д.) в любое время и в любой точке посредством сети Интернет (через электронную почту и социальные сети).

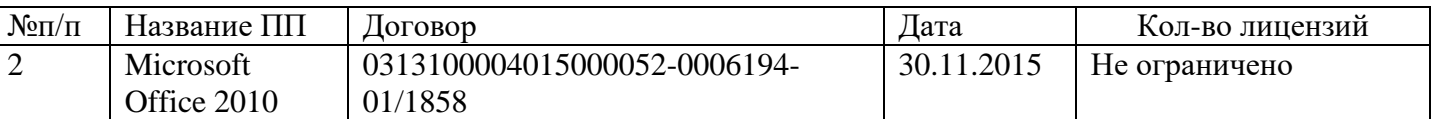

## **11. Особенности организации образовательного процесса по дисциплине (модулю) для инвалидов и лиц с ограниченными возможностями здоровья**

Реализация дисциплины для лиц с ограниченными возможностями здоровья осуществляется с учетом особенностей психофизического развития, индивидуальных возможностей и состояния здоровья таких обучающихся.

Для адаптации программы освоения дисциплины используются следующие методы:

для лиц с нарушениями слуха используются методы визуализации информации (презентации, использование компьютера для передачи текстовой информации, интерактивная доска, участие сурдолога и др.)

для лиц с нарушениями зрения используются такие методы, как увеличение текста и картинки (в программах Windows), программы-синтезаторы речи, в том числе в ЭБС, звукозаписывающие устройства (диктофоны), компьютеры с соответствующим программно-аппаратным обеспечением и портативные компьютеризированные устройства.

Для маломобильных групп населения имеется необходимое материальнотехническое обеспечение (пандусы, оборудованные санитарные комнаты, кнопки вызова персонала, оборудованные аудитории для лекционных и практических занятий), возможно применение ассистивных технологий и средств.

Форма проведения текущей и промежуточной аттестации для инвалидов и лиц с ограниченными возможностями здоровья устанавливается с учетом индивидуальных психофизических особенностей (устно, письменно на бумаге, письменно на компьютере, в форме тестирования и т.п.), при необходимости выделяется дополнительное время на подготовку и предоставляются необходимые технические средства.